ESSAI PRÉSENTÉ À L'UNIVERSITÉ DU QUÉBEC À TROIS-RIVIÈRES

COMME EXIGENCE PARTIELLE DE LA MAITRISE EN ENSEIGNEMENT

> PAR AMÉLIE CARRIER-RICHER

# LA TABLETTE POUR JOUER, COMMUNIQUER ET CRÉER EN CLASSE D'ESPAGNOL, LANGUE TIERCE AU PREMIER CYCLE DU SECONDAIRE

MARS 2020

## **REMERCIEMENTS**

Sandrine, si tu n'avais pas cru en moi, je ne serais pas rendue là : écrire mes remerciements. Je te remercie pour les fous rires, et les discussions plus professionnelles aussi. Lorsque tu as terminé ton essai, mon esprit de compétition s'est lentement réveillé pour me rappeler que je pouvais (et devais!) aussi compléter le mien.

Joël, merci de dédramatiser et de me ramener sur terre lorsque les émotions prennent le dessus. Lorsqu'on s'est marié, tu as fait vœu d'être un pilier solide pour moi. Tu réussis à chaque jour. Je te remercie pour ton côté rationnel et ta confiance rassurante.

Raphaël, tu as été l'excuse la plus valable pour repousser l'écriture de cet essai. Tu es aussi une source de motivation pour moi : tu apprends tellement vite, tu changes si rapidement, c'est fou! En deux ans et demi, tu as appris à marcher, courir, parler et argumenter. De mon côté, j'ai rédigé cet essai tout en prenant le temps de t'admirer.

Maman, tu peux arrêter de m'en parler. J'ai fini!

Papa, te souvenais-tu que je faisais une maitrise en enseignement? Je blague, je sais que tu es fier de moi!

Plus officiellement, je veux remercier Normand Roy pour sa capacité exceptionnelle à synthétiser, expliquer et vulgariser. Je n'avais jamais rencontré un professeur à la fois aussi clair, informé, efficace et humain.

# **TABLE DES MATIÈRES**

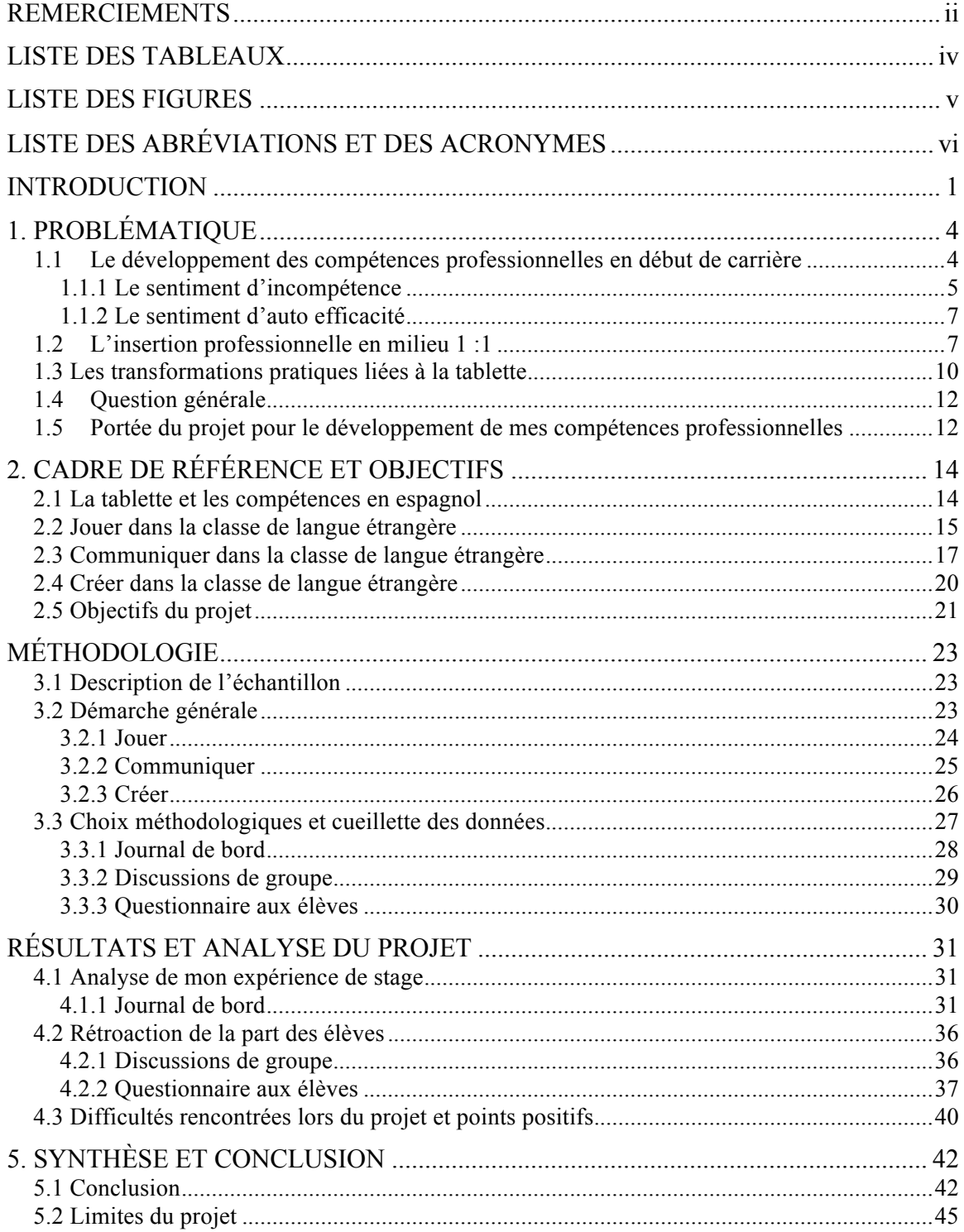

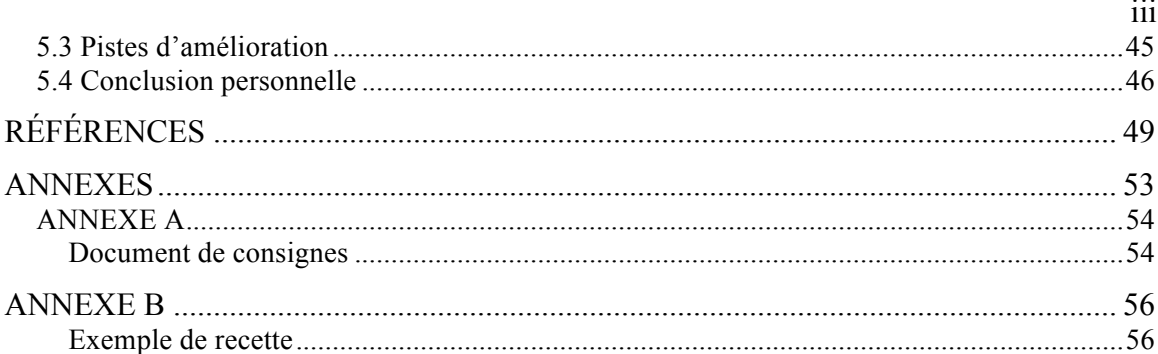

# **LISTE DES TABLEAUX**

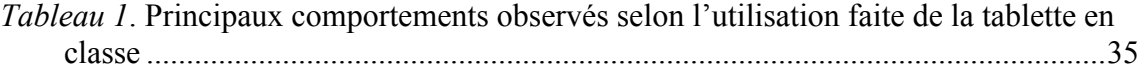

# **LISTE DES FIGURES**

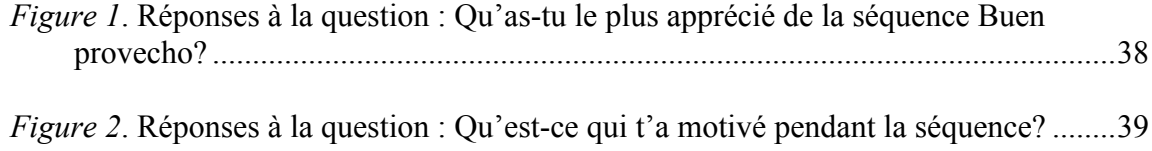

# **LISTE DES ABRÉVIATIONS ET DES ACRONYMES**

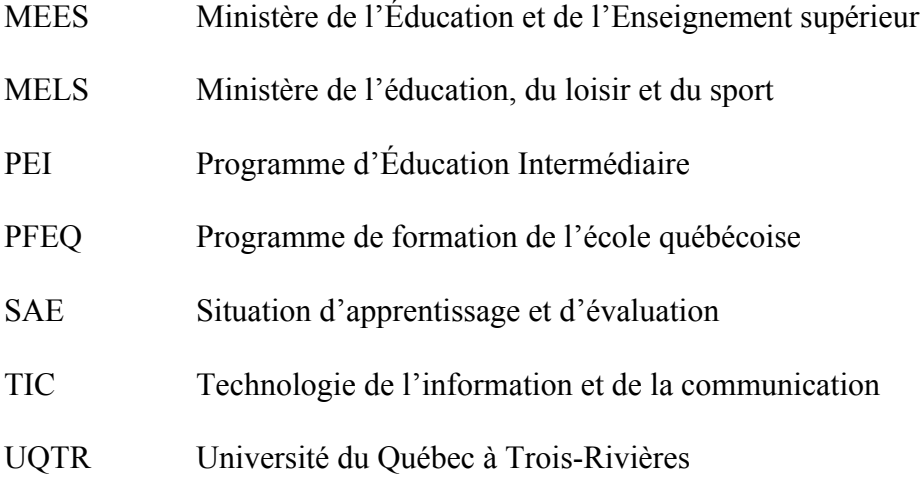

### **INTRODUCTION**

L'enseignement est un domaine qui n'a pas été mon premier appel de carrière, puisque mon intérêt premier était la langue espagnole. Après avoir enseigné l'espagnol pour une première année dans une école primaire internationale, j'ai décidé d'entreprendre les démarches pour obtenir mon brevet d'enseignement. Cette démarche impliquait de commencer une deuxième maitrise, cette fois en enseignement. En effet, j'avais complété en mai 2014 une maitrise en études hispaniques. J'ai décidé de tout de suite me lancer dans l'aventure de la maitrise qualifiante puisque je savais maintenant que j'étais faite pour l'enseignement.

Durant ma première année d'enseignement, j'ai constaté la progression des apprentissages de mes élèves et ça m'a convaincue de la valeur qu'avaient les efforts que je déployais en classe et à la maison. J'ai ensuite eu à choisir entre un emploi dans cette même école ou un poste dans une école secondaire privée, à laquelle allait s'ajouter éventuellement une école primaire. J'ai fait le saut vers cette école secondaire pour plusieurs différentes raisons. La modernité des ressources technologiques en était une. Ce qu'on m'a demandé, en plus de m'adapter à un nouvel environnement, à des nouveaux collègues, à un nouveau public, c'est d'intégrer de façon novatrice l'utilisation de la tablette à mon enseignement. En effet, cette année-là, chaque élève allait entrer en première secondaire avec une tablette *iPad*. À ce jour, tous les élèves de 1<sup>e</sup> et 2<sup>e</sup> secondaire des programmes réguliers ainsi que tous les élèves de  $1^e$  à  $5^e$  secondaire du PEI ont une tablette. Dans cette « période de survie » qu'est l'entrée dans la carrière, je devais relever le double défi des enseignants qui consiste à apprendre à connaitre son lieu de travail et les gens qui y travaillent tout en continuant à apprendre mon métier (Martineau et Presseau, 2003). Lors de mon premier stage, en plus d'avoir une tâche sur plusieurs niveaux (en cinquième et sixième année du primaire et en première, deuxième et cinquième secondaire), j'enseignais sur deux horaires différents (primaire et secondaire). Au moins, j'avais la chance d'être dans un milieu 1 élève : 1 tablette, ce qui

est idéal pour vivre des expériences technopédagogiques. Il s'agit de vivre une réussite pédagogique, ou une *expérience active de maitrise*, en lien avec les technologies de l'information et de la communication (TIC) pour avoir la motivation d'en vivre à nouveau (Melançon, Lefebvre et Thibodeau, 2013). Le fait d'avoir accès aux outils, à un technicien en informatique et à un conseiller technopédagogique me permettait de vivre des expériences, qu'elles soient positives ou négatives. De plus, l'auto-observation forcée par les travaux et les visites du superviseur de stage me permettait de réfléchir sur ma pratique. Finalement, puisque j'étais jeune, certains collègues me demandaient de l'aide pour leur utilisation des technologies. Cela me permettait de me sentir compétente et j'avais l'impression d'être responsable de partager la bonne nouvelle, celle des avantages de l'utilisation des TIC en classe.

J'enseigne l'espagnol au Collège Charles-Lemoyne et à l'Académie Internationale Charles-Lemoyne depuis le début de mes études à l'UQTR en septembre 2014. C'est dans cette institution que j'ai complété mes deux stages. Mon premier stage s'est déroulé à l'hiver 2016 et mon second stage a été complété à la session d'hiver 2017. Mon premier stage m'a permis de réfléchir sur ma pratique. Après ce premier stage, j'ai identifié les principaux problèmes liés à l'intégration des technologies en classe, plus principalement le *iPad*. En effet, j'ai pu constater des difficultés liées à l'intégration de la tablette dans mon enseignement, en ratio 1 élève : 1 tablette. Avant de débuter mon deuxième stage, j'ai identifié les différentes activités et applications que je voulais utiliser en classe pour mieux intégrer la tablette à mes cours. Spécifiquement pour mon deuxième stage, j'ai planifié une situation d'apprentissage et d'évaluation (SAE) qui intègre l'utilisation du *iPad* à tous les cours. Cet essai présente ma démarche de création de la SAE et démontre s'il m'est possible d'utiliser la tablette à tous les cours et ce, de façons variées. À long terme, je veux intégrer des approches d'enseignement et d'apprentissage spécifiquement efficaces en classes *iPad*. Je veux continuer d'utiliser les technologies dans mes cours et je veux responsabiliser les élèves quant à l'utilisation de celles-ci. Je veux amener les élèves à voir le *iPad* comme un outil de travail efficace.

Au chapitre 1, j'explique la problématique vécue lors de mon premier stage et dans mon intégration à la profession enseignante. J'y présente les enjeux liés à l'intégration de la tablette en ratio 1 :1 et je discute des changements que la tablette amène dans la pratique enseignante en général, en m'appuyant sur les récentes recherches en éducation. Les principaux avantages et inconvénients de l'utilisation de la tablette en classe seront ensuite décrits. Je présente ensuite la question qui a servi de point de départ à mon projet et qui m'a accompagnée tout au long du projet. Je décris aussi comment ce projet m'a aidée à développer mes compétences professionnelles. Au chapitre 2, je présente la tablette en lien avec les compétences spécifiques à la matière que j'enseigne : l'espagnol, langue tierce. Je décris ensuite les trois fonctions de la tablette que j'utiliserai dans le cadre de mon projet : jouer, communiquer et créer. J'y énonce finalement les objectifs de mon projet. Au chapitre 3, je présente la méthodologie utilisée dans le cadre du projet. C'est dans le chapitre 4 que les résultats et l'analyse de ces résultats se trouveront. Pour conclure, je discuterai des difficultés rencontrées, des améliorations à apporter et conclurai en présentant ce que je souhaite continuer de changer et améliorer dans ma pratique professionnelle.

# **1. PROBLÉMATIQUE**

#### **1.1 Le développement des compétences professionnelles en début de carrière**

Dès le début des études en enseignement, j'ai découvert les 12 compétences professionnelles que je devais développer en tant que future enseignante. Le constat que j'ai rapidement fait comme jeune enseignante est que le développement de celles-ci se poursuivrait dans ma pratique professionnelle et non pas seulement dans mon parcours universitaire. Théoriquement, chaque compétence peut être développée en tant qu'étudiant, mais elle se consolidera vraiment dans la pratique enseignante. Selon moi, il y a des compétences plus faciles à travailler pendant les études, notamment les compétences 2 et 3 : 2) Communiquer clairement et correctement dans la langue d'enseignement, à l'oral et à l'écrit dans divers contextes liés à la profession enseignante 3) Concevoir des situations d'enseignement-apprentissage pour les contenus à faire apprendre, et ce, en fonction des élèves concernés et du développement des compétences visées dans le programme de formation (Gouvernement du Québec, 2001). Ces compétences sont pratiquées pendant le parcours universitaire, notamment en rédigeant des travaux dans la langue d'enseignement et en concevant de nombreuses situations d'enseignement-apprentissage. Les autres compétences sont abordées dans les cours, mais leur application se concrétise avec la pratique lors des stages et des expériences professionnelles. Pour chaque compétence, le Ministère de l'Éducation et de l'Enseignement supérieur (MEES) a défini le niveau de maitrise attendu de l'étudiant en enseignement. L'apprentissage de la profession se fait à l'université, mais il se continue au début de la pratique (Martineau et Presseau, 2003). Cet apprentissage s'ajoute à la découverte du milieu de travail et à la connaissance des collègues et des étudiants. À travers les 12 compétences, l'enseignant doit « s'adapter à des élèves différents sur plusieurs plans (langue, culture, religion, etc.), coopérer avec leurs collègues, collaborer avec les autres agents scolaires et les parents, utiliser les nouvelles technologies et démontrer des compétences transversales dans plusieurs matières scolaires » (Tardif, 2012, p.4). Les nouveaux enseignants sont donc souvent insécurisés par rapport au développement de leurs compétences, car elles sont complexes et s'ajoutent à l'acte d'enseigner à tous les jours avec une classe remplie d'élèves. En effet, la recherche démontre que : « les enseignants sont de plus en plus mis sous pression, car leur travail s'est complexifié et intensifié ces dernières décennies, non pas en termes de durée ou de nombre d'élèves par classe, mais de charge mentale et émotionnelle, ainsi qu'en fonction du spectre beaucoup plus large de compétences, de rôles et de responsabilités professionnels qu'ils doivent assumer » (Tardif, 2012, p.4). Il est déstabilisant de se rendre compte qu'il faut développer les 12 compétences en plus d'accomplir notre tâche. Une tâche de plus en plus lourde et complexe, qui « en résulte chez bien des enseignants un sentiment de dispersion, une difficulté croissante à assumer l'ensemble de leurs tâches et de leurs rôles, un stress quasi permanent de ne pouvoir tout faire ce qu'on attend d'eux dans le temps qui leur est imparti » (Tardif, 2012, p.5). L'ampleur de la tâche n'affecte donc pas seulement les nouveaux enseignants, mais l'impact émotionnel est plus grand chez les enseignants en début de carrière. Ces derniers n'ont pas toutes les ressources pour faire face à la pression et aux imprévus qui sont nombreux dans les salles de classe. Ils n'ont pas toujours les compétences relationnelles et émotionnelles requises pour développer des relations avec les élèves. Ces relations qui sont d'ailleurs devenues plus complexes et difficiles (Tardif, 2012). Nous verrons, dans les prochains paragraphes, l'importance qu'ont les perceptions et les sentiments dans la pratique des enseignants.

#### 1.1.1 Le sentiment d'incompétence

C'est le contexte difficile de début de carrière, entre autres, qui ralentit l'innovation et l'utilisation des outils disponibles. Le sentiment d'incompétence est plus présent chez les nouveaux enseignants (Martineau et Presseau, 2003). De plus, « le sentiment d'incompétence pédagogique ne donne pas toujours lieu à des stratégies pour le

surmonter » (Martineau et Presseau, 2003, p.59). Cela fait en sorte que plusieurs nouveaux enseignants figent face à l'ampleur de la tâche et se contentent de reproduire ce qui existe déjà et se conformer au milieu. On peut donc dire que les nouveaux enseignants sont souvent moins portés à prendre des risques et à innover puisqu'ils sont déjà en adaptation sur plusieurs plans. De manière générale, on s'attend à ce que les nouveaux enseignants soient en mesure d'appuyer leur enseignant par l'utilisation des TIC (Lefebvre et Thibodeau, 2015). Pourtant, selon Gorkas et. al (2009), cités dans Melançon, Lefebvre et Thibodeau (2013), il n'y a que 33,1% des enseignants qui se considèrent capables d'utiliser les TIC de manière efficace dans leur enseignement. Ce sentiment d'incompétence, jumelé entre autres à la lourdeur et l'ampleur de la tâche, amène beaucoup d'enseignants à remettre en question leur place dans cette profession. En effet, le désengagement des enseignants est préoccupant. De plus en plus d'enseignants pensent à quitter leur profession, malgré le grand nombre d'années passées à se former pour y accéder (Kamanzi, Barroso da Costa et Ndinga, 2017). Plusieurs facteurs amènent ces enseignants à douter de leur place en enseignement. Kamanzi, Barroso da Costa et Ndinga (2017) décrivent les trois dimensions du désengagement : « 1) une dimension rationnelle qui tient à l'insatisfaction ou la déception vis-à-vis des conditions de travail, 2) une dimension normative associée au sentiment d'incompétence vis-à-vis de la tâche et 3) une dimension affective liée aux expériences émotionnelles négatives » (p.121). Deux de ces dimensions sont de nature affective, ils renvoient aux sentiments et aux expériences émotionnelles. En effet, les émotions négatives sont la variable la plus influente du désengagement en enseignement (Kamanzi, Barroso da Costa et Ndinga, 2017). Pour réduire ces émotions négatives, il faut, entre autres, changer son discours intérieur et se mettre en mode solution plutôt que d'être fataliste face au début de carrière en enseignement.

## 1.1.2 Le sentiment d'auto efficacité

Le sentiment d'auto-efficacité et l'expérience vicariante nourrissent l'innovation et la prise de risque (Melançon, Lefebvre, Thibodeau, 2013). Lorsqu'on choisit d'agir et d'innover malgré le sentiment d'incompétence, on peut transformer celui-ci en sentiment d'auto-efficacité. Chaque expérience pédagogique positive renforce notre sentiment d'auto-efficacité (Melançon, Lefebvre et Thibodeau, 2013). À force d'être ressenti, ce sentiment augmente la confiance en soi et donne la force d'innover. Ce sentiment joue un rôle important dans l'intégration des TIC et pour le favoriser il faut commencer par des utilisations simples qui ont plus de chance d'être réussies (Lefebvre et Thibodeau, 2015). Dans le cadre de ce projet, je ciblerai trois scénarios pédagogiques qui semblent être tout indiqués pour la classe de langue étrangère en milieu 1 :1. Je veux favoriser mes chances de réussites pour ainsi alimenter mon sentiment d'auto-efficacité et ensuite avoir la confiance d'innover et d'aller plus loin. Je veux aussi montrer à mes collègues qu'il est possible d'intégrer la tablette de façon efficace et variée, à tous les cours. Mon expérience positive influencera peut-être des collègues à eux aussi essayer d'intégrer le *iPad* à leur cours, pour plus que le remplacement du cahier d'exercice et des notes de cours. Finalement, il est important de croire en soi pour agir plus rapidement et plus efficacement, car «la croyance d'efficacité est le plus important des mécanismes de l'influence qu'exerce un individu sur son propre fonctionnement et sur son environnement» (Safourcade et Alava, 2009, 113). En effet, la personne qui croit pouvoir produire les effets qu'elle recherche sera plus facilement motivée à changer son comportement pour arriver à ses fins (Safourcade et Alava, 2009).

#### **1.2 L'insertion professionnelle en milieu 1 :1**

Lorsque la direction d'un établissement décide de faire de son école un milieu 1 :1, elle démontre son attitude favorable aux TIC et elle envoie un message à ses enseignants : il faut utiliser les TIC en classe. Le milieu 1 :1 est stimulant et permet aux enseignants de faire des essais-erreurs sans sentir trop de pression de la part des collègues ou de la direction. La direction n'exige pas que tout soit parfait dès le début, puisque chaque enseignant part d'un niveau de connaissances différent par rapport à la tablette. L'objectif est de s'améliorer de mois en mois, au fil des projets et des formations reçues. « L'expérience active de maitrise est influencée par 5 thèmes dont l'aide reçue/donnée, l'auto-observation sélective, les circonstances, l'effort fourni et l'adéquation des ressources » (Melançon, Lefebvre et Thibodeau, 2013, p. 76). Le milieu 1 :1 est idéal pour que ces 5 facteurs soient présents et positifs. En effet, un milieu qui choisit de devenir un milieu 1 :1 se doit de fournir les ressources nécessaires et l'aide appropriée aux enseignants.

Selon une étude de Lei et Zhao, réalisée en 2008 dans une école américaine qui implémentait un ratio d'ordinateurs portables/élèves 1 :1, plus de 80% des élèves avaient noté être plus organisés et avoir plus de facilité à classer et consulter leurs notes de cours. Les élèves appréciaient aussi le fait qu'ils pouvaient facilement comparer ou partager leurs notes avec leurs pairs. Le milieu 1 :1 apporte plusieurs avantages pour les enseignants, les élèves et les parents. Il facilite et augmente la fréquence de communication entre les élèves, entre les enseignants et les élèves et entre les enseignants et les parents (Lei et Zhao, 2008; Zheng, Warschauer, Lin et Chang, 2016). En effet, lors de l'étude de Lei et Zhao, les élèves ont noté qu'il était beaucoup plus facile de poser une question à leur enseignant depuis qu'ils avaient chacun un portable. Ils avaient maintenant accès à leurs enseignants en tout temps (ou presque). Certains élèves ont aussi mentionné que c'était moins gênant de poser une question par courriel qu'en personne. En général, les parents ont été plus impliqués dans les devoirs et leçons de leur enfant à la fin de l'année, après l'implantation du programme 1 :1 (Lei et Zhao, 2008). De plus, dans un milieu 1 :1, Les élèves sont plus égaux sur le plan de l'accès aux outils et les enseignants peuvent laisser plus de liberté quant aux moyens de création et de présentation (Lei et Zhao, 2008). Le fait que chaque élève ait accès aux mêmes nombreux outils facilite la collaboration entre eux et leur permet de développer rapidement des aptitudes technologiques (Lei et Zhao, 2008). L'intégration professionnelle en milieu 1 :1 facilite l'innovation technologique puisqu'il y a plus de soutien apporté aux enseignants et les outils sont plus modernes et fonctionnels. Selon une méta-analyse de Zheng, Warschauer, Lin et Chang faite en 2016, les élèves écrivent plus dans un milieu 1 :1 et ils communiquent plus avec leurs enseignants et entre eux. Selon un grand nombre d'études analysées par Zheng, Warschauer, Lin et Chang (2016), l'engagement et la motivation des élèves sont plus élevés en milieu 1 :1. Finalement, ces élèves seraient plus indépendants, autonomes et apprendraient plus rapidement à collaborer et à s'organiser.

Il a été démontré que le milieu 1 :1 est un milieu favorable à l'intégration des TIC, mais il reste tout de même de nombreux défis à relever. De façon générale, l'intégration des TIC peut perturber le processus d'enseignement et augmente la charge de travail des enseignants entre autres en lien avec la planification et la communication avec les parents (Karsenti, 2015). En effet, l'enseignant doit se préparer et faire des recherches pour planifier l'intégration efficace des TIC à ses cours. L'enseignant doit prendre le temps de se former, de s'informer et de se préparer. Quant à la communication, celle-ci est accrue et la quantité importante de courriels devient un défi de gestion en soi pour les enseignants (Karsenti, 2015). Selon Karsenti (2015), la gestion de classe en milieu 1 :1 peut être un défi, surtout pour le nouvel enseignant et l'enseignant en stage. Un autre défi important, selon Karsenti (2015), est celui de l'adaptation constante, car les outils changent rapidement et il est difficile de reproduire les mêmes scénarios pédagogiques avec les mêmes outils. Sur le plan technique, l'enseignant a besoin de soutien et parfois l'aide est plus difficile à obtenir dans un milieu où plusieurs enseignants sollicitent en même temps le personnel de soutien technologique (Zheng, Warschauer, Lin et Chang, 2016). Aussi, l'accès à internet n'est pas sans faille dans les écoles et cela rend l'intégration des TIC en classe plus compliquée (Karsenti, 2015). Par exemple, au collège où j'enseigne, il y a certains locaux où l'accès à internet est difficile par moment. Les techniciens en informatique sont énormément sollicités et bien qu'ils veuillent répondre aux besoins de tous, cela peut être long avant d'avoir du soutien. L'intégration des tablettes, même lorsqu'elle est faite de manière efficace, amène son lot de transformations dans la pratique enseignante. Nous verrons comment la tablette modifie la manière d'enseigner dans nos écoles.

## **1.3 Les transformations pratiques liées à la tablette**

Les technologies influencent nos façons de faire, notre vision du monde, nos interactions et notre manière d'apprendre. L'utilisation des technologies dans l'éducation de nos jeunes a un impact important sur leur capacité d'attention, plus particulièrement sur l'intervalle d'attention entre l'apprentissage et l'action (Prensky, 2010). Les élèves ont besoin d'être en action rapidement, ils ont de la difficulté à rester concentrer s'ils sont passifs (si on leur demande simplement d'écouter et de prendre des notes). Par rapport aux technologies, le rôle de l'enseignant ne doit pas simplement être de les utiliser, mais d'être capable de guider les élèves dans une utilisation qui permet un apprentissage efficace (Prensky, 2010). La division des tâches selon laquelle l'enseignant parle et explique et l'élève écoute et prend des notes est de moins en moins efficace, car les élèves ont presque tous tendance à arrêter d'écouter (Prensky, 2010). Il faut trouver des moyens de mettre les élèves en action et d'utiliser les différentes sources d'information mises à notre disposition. L'enseignant n'est pas là pour seulement déverser son savoir dans la tête des élèves. Un outil populaire, dont nous discuterons des avantages un peu plus loin, est la tablette. Il s'agit d'un outil tout indiqué pour mettre les élèves en action et intégrer efficacement les TIC à l'école. Malheureusement, l'utilisation la plus fréquente du *iPad* est pour remplacer les notes de cours et les cahiers d'exercices alors que nous savons que « lorsque les *iPads* remplacent simplement les polycopiés, alors le retour des étudiants et des enseignants est plutôt négatif, car *l'iPad* diminue l'attention des étudiants » (Jonquet, Fiorio, Papet, Belin-Mejean et Pastor, 2014, p.106). Il faut être vigilant si on utilise le *iPad* pour cette fonction. Comme souligné par Karsenti et Fievez (2013), le plus grand défi de l'intégration de la tablette reste la distraction. Pour réussir l'intégration de cet outil, il est important de choisir des scénarios pédagogiques plutôt que des applications spécifiques, car les systèmes d'exploitation et les modèles d'adhésion (gratuit pour l'enseignant, payant pour les élèves, gratuit pour un certain

temps seulement, payant pour les contenus plus intéressants, etc.) changent rapidement (Jonquet, Fiorio, Papet, Belin-Mejean et Pastor, 2014). Il est important d'avoir un but pédagogique défini avant de choisir quels outils technologiques utiliser en classe. La simple utilisation des TIC ne garantit pas un meilleur apprentissage. Il est important de planifier et de choisir ses outils en conséquence (Léger, 2014). Un scénario populaire est le jeu questionnaire, facilement faisable en classe. C'est d'ailleurs une façon dont nous allons utiliser le *iPad* dans le cadre de ce projet. Il semble important d'ajouter que la pratique enseignante se transforme, mais encore faut-il que les écoles soient équipées pour soutenir cette transformation. J'ai la chance d'être dans une école où les outils sont disponibles, récents et la plupart du temps fonctionnels. Lors du premier stage, j'avais cet outil qu'est la tablette, mais je ne l'utilisais pas à son plein potentiel. La tablette remplaçait le cahier d'exercices, le cahier de notes et les photocopies. La version numérique du cahier d'exercices n'offrait pas beaucoup d'avantages par rapport à sa version papier : quelques vidéos, quelques pistes audio, sans plus. Les « faux usages » (messagerie et jeux) étaient de grands inconvénients de l'utilisation de la tablette. Je dois changer ma pratique et varier les scénarios pédagogiques lors desquels j'utilise le *iPad*. Mon défi est d'utiliser la tablette de manière efficace afin de rendre mes cours plus interactifs, motivants et dynamiques.

Selon Karsenti et Collin (2011), comme enseignante, nous avons les outils et les connaissances pour bonifier nos explications par l'utilisation de logiciels de présentation, pour favoriser les échanges et la collaboration entre les élèves, pour rendre l'apprentissage des élèves plus authentique et signifiant et pour augmenter la motivation scolaire des élèves. Ce n'est pas seulement la présence des tablettes qui permet tous ces avantages : il faut planifier les scénarios pédagogiques qui activeront les possibilités offertes par les TIC. Un défi important est la distraction des élèves. L'enseignant ne peut pas simplement envoyer un lien vers une page d'exercices en ligne, car la distraction sera rapide et grande. Nous verrons qu'en classe d'espagnol, langue tierce, les options d'utilisation sont nombreuses et nous tenterons d'attirer les élèves pour limiter les distractions. Il ne faut pas sous-estimer les élèves, qui, grâce à l'utilisation grandissante des outils technologiques à des fins d'apprentissage, savent reconnaitre la valeur éducative de ceux-ci (Karsenti et Collin, 2011). Il y a plusieurs défis techniques qui sont difficiles à prévoir et qui peuvent être impossibles à régler rapidement. L'enseignant doit aller chercher l'aide nécessaire pour gérer ces difficultés. Pour éviter les moments de panique, il doit planifier des solutions de secours au cas où il aurait des problèmes techniques majeurs pendant son cours.

## **1.4 Question générale**

La question qui me guide dans ce projet est la suivante : Comment intégrer la tablette, dans un contexte 1 :1, dans une classe d'espagnol langue tierce? Je veux vivre une expérience positive qui alimentera mon sentiment d'auto-efficacité et qui fera en sorte que les élèves seront actifs en classe. Je ne veux plus que la tablette serve seulement à remplacer les feuilles d'exercices et les cahiers de notes. J'ai choisi d'explorer trois façons d'intégrer le *iPad* à mes cours : le jeu, la communication et la création. Ces trois scénarios répondent aux exigences du MEES et permettent le développement des compétences des élèves. Ils apprendront en jouant et ils communiqueront et créeront dans la langue cible. Selon Karsenti (2015), le contexte de stage est un défi supplémentaire à l'intégration des technologies et la gestion de classe peut être difficile pour la nouvelle enseignante que je suis. Les défis seront présents, mais je veux les surmonter sans paniquer. C'est pour cela que je planifie de façon détaillée ce que je ferai en classe et que je prévois des solutions au cas où les technologies me feraient faux bond.

## **1.5 Portée du projet pour le développement de mes compétences professionnelles**

Le MEES cible douze compétences professionnelles (CP) qui ont chacune un niveau de maitrise attendu au terme de la formation initiale en enseignement. Tout au long de sa carrière, l'enseignant est appelé à parfaire ces douze compétences. Ce projet me permet de développer de façon spécifique la CP3 : « Concevoir des situations d'enseignementapprentissage pour les contenus à faire apprendre, et ce, en fonction des élèves concernés et du développement des compétences visées dans le programme de formation », car j'appuie mes choix pédagogiques sur les données de la recherche tout en choisissant des scénarios variés qui sont conformes au développement des compétences visées par le MEES (Gouvernement du Québec, 2001, p.142). Aussi, ce projet me permet de développer la CP4 : « Piloter des situations d'enseignementapprentissage pour les contenus à faire apprendre, et ce, en fonction des élèves concernés et du développement des compétences visées dans le programme de formation », puisque je vais piloter les scénarios pédagogiques choisis et j'animerai les élèves dans « l'accomplissement d'un travail coopératif » (Gouvernement du Québec, 2001, p.143). Je veux aussi détecter les problèmes qui surviennent et utiliser une variété de ressources pour y remédier. Finalement, la compétence sur laquelle je travaillerai le plus est la CP8 : « Intégrer les technologies de l'information et des communications aux fins de préparation et de pilotage d'activités d'enseignement-apprentissage, de gestion de l'enseignement et de développement professionnel » (Gouvernement du Québec, 2001, p.151). En effet, j'évaluerai le potentiel de chaque outil avant de choisir de l'utiliser et j'aiderai les élèves à s'approprier les TIC et « à les utiliser pour faire des activités d'apprentissage » (Gouvernement du Québec, 2001, p.151). Dans le cadre de ce projet, je communiquerai « à l'aide d'outils multimédias variés » et j'utiliserai « efficacement les TIC pour rechercher, interpréter et communiquer de l'information et pour résoudre des problèmes. Finalement, l'intégration des technologies de l'information et des communications ne se fait pas de façon simple et sans embuche dans une classe. Lorsqu'on choisit les bons outils et qu'on se prépare efficacement, on peut arriver à concevoir des situations d'apprentissage et d'évaluation qui intègrent les TIC de façon pertinente, tout en assurant une bonne gestion de classe.

# **2. CADRE DE RÉFÉRENCE ET OBJECTIFS**

Nous discuterons dans ce chapitre de quelles façons la tablette pourrait permettre le développement des trois compétences disciplinaires en espagnol : 1) Interagir 2) Comprendre des textes variés et 3) Produire des textes variés. Après avoir présenté les avantages et inconvénients de la tablette en classe, trois scénarios pédagogiques requérant l'utilisation de la tablette seront mises en valeur dans ce cadre de référence : le jeu, la communication et la création. Ces trois usages ont été retenus puisqu'ils à la fois prometteurs pour motiver les élèves et qu'il nécessite un niveau de maitrise réalisable dans le cadre d'un stage par l'enseignante. La recherche nous permettra de mieux comprendre comment ces trois scénarios peuvent être utilisés dans le cours d'espagnol, langue tierce, pour favoriser la motivation et l'apprentissage. Finalement, les objectifs ainsi que les questions générales et spécifiques du projet seront définis.

#### **2.1 La tablette et les compétences en espagnol**

Le programme de formation de l'école québécoise (Gouvernement du Québec, 2011) définit une triple mission de l'école : instruire, socialiser et qualifier. Il offre plusieurs outils aux enseignants pour mieux comprendre et remplir leur rôle auprès des élèves. Les outils qui nous intéressent ici sont les domaines généraux de formation, les compétences transversales et les programmes spécifiques à chaque matière (dans notre cas, celui d'espagnol, langue tierce). En effet, la tablette peut permettre aux enseignants de mieux répondre aux exigences définies dans le PFEQ. Dans le cadre de sa triple mission, l'école doit permettre aux élèves de développer neuf compétences transversales, qui touchent à différents degrés chaque discipline et qui sont essentielles au développement de l'élève. Ces compétences lui permettront de continuer d'apprendre et de s'adapter tout au long de sa vie. La tablette permet, de façon assez spécifique, le développement de trois de ces neuf compétences : 1) Se donner des méthodes de travail efficaces 2) Exploiter les technologies de l'information et de la communication et 3) Coopérer. En effet, la tablette offre plusieurs outils de création et d'information. Lorsqu'un projet le

permet, l'enseignant doit laisser de la liberté à l'élève quant aux choix d'outils, d'information et quant à la forme du produit. Lorsque les élèves peuvent prendre des décisions et faire des choix, ils sont plus motivés à faire les tâches demandées (Archambault et Chouinard, 2016). Cette liberté oblige l'élève à faire des choix et à se donner des méthodes de travail efficaces, puisqu'il ne suit pas une voie toute tracée par l'enseignant. Pour ce qui est des TIC, il est important de donner aux élèves l'occasion de les utiliser puisque la majorité des emplois impliquent leur utilisation (Gouvernement du Québec, 2011). De plus, les TIC ont un grand potentiel pour le traitement de l'information, la création et la communication (Gouvernement du Québec, 2011). En ce qui a trait à l'interaction, ou la communication spontanée, la tablette permet d'utiliser l'espagnol dans des situations variées telles que le clavardage et les appels vidéo. Le développement de la deuxième compétence peut aussi être enrichi par l'utilisation de la tablette, notamment par les expériences diversifiées d'écoute, de lecture et de visionnement. En effet, il est spécifié dans le programme que la compréhension de textes variés inclut la compréhension auditive et la compréhension de contenus médiatiques. L'élève peut être exposé à la langue cible à travers des vidéos éducatives, des vidéoclips, des jeux, des blogs, des articles de périodiques, des téléséries, etc. Pour ce qui est de la troisième compétence, la tablette permet de diversifier les expériences de production. Les élèves peuvent produire des vidéos (informatifs, publicitaires, de fiction, etc.), des baladodiffusions, une page web personnelle, des jeux de mémoire et bien plus. De plus, les outils de collaboration tels que ceux de la suite *Google*, permettent de suivre et gérer la démarche de production, par l'élève, ses pairs et l'enseignant. La tablette et ses multiples facettes permettent d'appuyer le développement des compétences des élèves.

#### **2.2 Jouer dans la classe de langue étrangère**

Le fonctionnement culturel et social de l'humain est marqué de plus en plus par le jeu, mais c'est depuis plusieurs décennies que plusieurs auteurs reconnaissent le jeu comme élément central dans l'apprentissage (Bugmann, Karsenti et Jaillet, 2017). On peut apprendre en jouant et jouer en apprenant. Piaget (cité dans Bugmann, Karsenti et Jaillet, 2017) rappelle l'importance de l'expérimentation et des interactions dans l'apprentissage. En effet, le jeu permet cette expérimentation et les interactions. Les interactions sont primordiales dans l'apprentissage d'une langue étrangère et doivent donc être encouragées et provoquées le plus possible dans un cours de langue (Gouvernement du Québec, 2011). Ces interactions et expérimentations sont soutenues par nos médias modernes, qui créent un rapport mobile aux savoirs, tandis que l'école traditionnelle cultive un rapport d'immobilité par rapport aux savoirs (Bugmann, Karsenti et Jaillet, 2017). La mobilité de ce rapport aux savoirs renvoie au fait que l'apprenant est actif et continue d'apprendre de manière informelle en dehors de la classe, par le jeu ou par des recherches personnelles. Romero, Proulx, Dubé et Plante (2017), énoncent quatre principes pour l'apprentissage par le jeu : 1) les objectifs et les règles du jeu sont explicites, 2) le jeu s'appuie sur la zone proximale de développement, 3) l'apprentissage actif et centré sur l'apprenant et 4) l'expérience positive d'apprentissage. Ces principes, lorsque respectés, favorisent une expérience d'apprentissage enrichissante, ludique et positive. Plusieurs jeux sont disponibles pour permettre aux élèves d'apprendre, d'interagir et de développer leurs compétences.

Dans le programme d'espagnol, langue tierce, la dimension ludique est encouragée puisqu'elle crée une atmosphère détendue et permet souvent d'encourager les élèves à s'exprimer plus spontanément, sans penser aux erreurs qu'ils pourraient commettre (Gouvernement du Québec, 2011). Les élèves utilisent déjà la tablette à des fins de divertissement, mais ils ne sont pas habitués à jouer pendant leurs cours. Du moins, ils ne sont pas habitués à ce que l'enseignant leur demande de jouer. Pourtant, plusieurs applications sont développées pour jouer tout en apprenant. Le jeu questionnaire numérique est tout à propos pour la classe d'espagnol. Selon Prensky (2010), les élèves modernes aiment et veulent compétitionner entre eux. Plusieurs jeux questionnaires en ligne permettent la compétition et nourrissent ainsi la motivation de nombreux élèves. Les jeux numériques utilisés à des fins pédagogiques en classe de langue

étrangère suscitent la motivation et permettent de « déstigmatiser la prise de risque dans la langue-cible, ainsi que l'évaluation, car s'il y a échec, le joueur-apprenant devrait *a priori* plutôt considérer qu'il a perdu au jeu et non qu'il a échoué d'un point de vue linguistique » (Schmoll, 2016, p.6). De façon générale, le jeu peut favoriser la motivation des élèves, mais il est important que le temps de jeu soit un temps où l'élève puisse évoluer sans peur, sans conséquences, pour qu'ils y prennent plaisir et apprennent (Bugmann, Karsenti et Jaillet, 2017). Les jeux vidéo d'aventure qui permettent des interactions avec des personnages non-joueurs apportent plusieurs avantages en classe de langue étrangère (Schmoll, 2016). Par exemple, il a été démontré que l'environnement du jeu *World of Warcraft* permet l'apprentissage de vocabulaire riche puisque le joueur doit communiquer dans divers contextes pour évoluer dans le jeu (Schmoll, 2016). Finalement, le jeu est un scénario pédagogique intéressant, mais l'enseignant doit s'assurer de bien choisir les types de jeux qu'il fait vivre à ses élèves.

# **2.3 Communiquer dans la classe de langue étrangère**

Un objectif important dans le cours d'espagnol langue tierce est de favoriser les interactions et la communication dans la langue cible. Le Gouvernement du Québec (2011) exige que l'enseignant crée une ambiance propice aux interactions et provoque des situations où la communication est nécessaire. Selon Prensky (2010), la connexion avec les pairs est importante pour les élèves, ils ont un besoin de connecter et communiquer entre eux. La communication est à la fois un moyen d'apprentissage à prioriser et un objectif d'apprentissage important dans la classe de langue (Mangenot, 2008; Qin, 2012). C'est en utilisant la langue cible qu'on en viendra à l'apprendre. Avec les applications populaires telles que *iMessage*, *Messenger*, *Snapchat* et *Instagram*, les élèves communiquent beaucoup! En classe de langue, l'enseignant veut que les élèves communiquent avec lui et entre eux le plus possible dans la langue cible. L'objectif n'est pas de parler ou d'écrire parfaitement, mais de mobiliser le plus de connaissances possible et de se faire comprendre. Même lorsque les élèves veulent s'exprimer, ils se

taisent par peur de faire des erreurs ou par manque de connaissances (Qin, 2012; Lille et Romero, 2017). Lorsqu'il leur manque des connaissances, il faut leur donner la possibilité d'avoir recours à la langue maternelle ou à d'autres outils pour appuyer leurs interactions. Ils se sentiront plus confiants en sachant qu'ils peuvent utiliser des outils au besoin et qu'ils ont le droit de faire des erreurs. Les erreurs font d'ailleurs partie du processus d'apprentissage, l'enseignant doit valoriser la prise de risque tout en corrigeant les erreurs de manière bienveillante (Lille et Romero, 2017). Lorsque l'enseignant crée des scénarios de communication, même si les élèves jouent des rôles, la communication reste authentique. La classe est une mini-société et dès qu'une interaction est spontanée, elle devrait être considérée comme authentique (Qin, 2012). Les chercheurs définissent plutôt les interactions non authentiques comme des dialogues préparés à l'avance et mémorisés. Finalement, chaque interaction peut être considérée comme importante : « toute forme d'interaction verbale, même s'il s'agit d'échanges socio-affectifs ou de demandes d'aide technologique, peut conduire à des acquisitions » (Mangenot, 2008, p.17).

En ce qui a trait à la tablette en classe, les outils de communication et de collaboration, tel que *Google docs* et sa fonction de clavardage, peuvent aider l'enseignant à répondre aux exigences du PFEQ. Quant aux domaines généraux de formation, l'utilisation des outils de collaboration permet de développer l'aspect *Médias*, puisqu'ils amènent l'apprenant de s'approprier des médias modernes qui lui serviront certainement pour ses études postsecondaires. Par rapport aux compétences transversales, il est important de noter les outils de collaboration permettent le développement spécifique de 2 compétences : 1) Coopérer et 2) Exploiter les TIC. Les élèves doivent coopérer lorsqu'ils travaillent ensemble sur une plateforme de collaboration. Ils apprennent à défendre leurs idées et à communiquer leur opinion. De plus, ils exploitent les TIC, car ils utilisent le web 2.0 pour créer leurs projets. Finalement, en lien avec les compétences et les savoirs essentiels, les outils de collaboration permettent aux élèves de développer les 3 compétences du cours d'espagnol. En effet, l'élève doit interagir avec ses

coéquipiers pour participer à la création du projet commun. Il doit comprendre le texte composé par ceux-ci et doit lui-même produire du texte en espagnol. Le Gouvernement du Québec (2011) propose le clavardage comme outil de communication authentique et spontanée. En 2012, aux États-Unis, 75% des adolescents textaient de manière régulière et entre 2009 et 2012 le nombre moyen de messages envoyés et reçus est passé de 50 à 60 par jour (Lenhart, 2012). La messagerie texte est un moyen de communication très utilisé par nos élèves et il peut être utilisé en classe de langue pour augmenter l'utilisation de la langue cible. L'élève qui écrit avec la tablette a accès à plusieurs outils d'aide à l'écriture : traducteur, dictionnaire, fonctions de révision (auto correcteur), etc. Ces outils permettent à l'élève de répondre rapidement à ses questionnements et se corriger au fur et à mesure qu'il écrit (Collin, Karsenti et Dumouchel, 2012).

Finalement, les outils de collaboration, tel que *Google docs* sont très intéressants pour le cours d'espagnol. Ils facilitent le travail d'équipe, sont motivants pour nos élèves et permettent aux élèves de s'entraider tout au long de la construction des projets. Il est aussi possible de faire de la collaboration en classe à l'aide du tableau numérique interactif. Il ne faut pas oublier de toujours bien accompagner nos élèves dans le processus d'appropriation des outils et de s'assurer de bien connaitre les outils avant de les intégrer en classe. La tablette facilite la collaboration et la communication entre les élèves et entre l'enseignant et élève (Karsenti et Fievez, 2013; Karsenti et Collin, 2011). La tablette facilite cette communication et par le fait même elle facilite l'évaluation formative puisque l'enseignant peut lire et corriger les travaux pendant que les élèves sont à la tâche. Les technologies permettent l'évaluation intégrée à l'enseignement et à l'apprentissage étant donné différentes fonctionnalités. Cette évaluation intégrée à l'enseignement est prescrite par le MELS (2007). Le nombre de traces que l'on peut conserver en format numérique est beaucoup plus élevé qu'en format papier. Les technologies nous permettent de faire des portfolios plus durables, accessibles et plus variés. Par exemple, on peut filmer les prestations de nos élèves (pensons au cours de langues, de danse, de théâtre, etc) et ainsi les élèves peuvent s'auto-évaluer, mieux

comprendre leurs bons coups ainsi que leurs erreurs. Nous pouvons aussi mieux comparer leurs performances et ainsi évaluer l'amélioration de chacun plutôt que le rendement de chaque élève. De plus, à l'aide des outils de travail collaboratif (notamment *Google docs*) l'enseignant peut intervenir, corriger, diriger et conseiller les élèves pendant qu'ils construisent leurs savoirs. En effet, ces outils permettent à l'enseignant de participer en temps réel au projet créé par les élèves. Ces moyens d'évaluation formative et continue permettent d'être plus constructifs que lorsque l'on prend seulement en compte le produit final de nos élèves. Si l'on est présent à chaque étape du travail, on évite les malentendus, les incompréhensions et on aide nos élèves à mieux apprendre, à mieux construire leurs savoirs. C'est ce qu'on appelle de l'évaluation au service de l'apprentissage.

## **2.4 Créer dans la classe de langue étrangère**

En dehors de l'école, les élèves « développent des pratiques relationnelles (p. ex. discuter avec des amis), ludiques (p. ex. jouer à des jeux en ligne), informationnelles (p. ex. chercher les horaires d'un film au cinéma), de consommation médiatique (p. ex. regarder des vidéos, télécharger de la musique) et de création médiatique (p. ex. créer des vidéos, retoucher des photos), ainsi que des pratiques éducatives (p. ex. faire ses devoirs) » (Collin, 2017). La création médiatique est en effet présente dans la vie de plusieurs jeunes, du fait de la création de vidéos ou l'édition de photos pour *Instagram*, par exemple*,* ou encore de la diffusion de capsule sur *Youtube* (« The Youtubes Phenomenon », Pereira, Moura et Fillol, 2018). Selon Prensky (2010), les apprenants modernes ont envie de créer en utilisant les outils de leur époque et le rôle de l'enseignant serait d'accompagner et de guider les élèves dans leur création. L'enseignant doit aussi s'assurer de la qualité des produits créés et pourvoir un contexte d'apprentissage riche et plein de sens (Prensky, 2010). En classe, la création médiatique peut servir à favoriser le sentiment d'auto efficacité, surtout lorsque l'enseignant laisse la liberté de choix du support médiatique. « Laisser un espace de liberté où les élèves peuvent choisir de créer un support, implique que ceux-ci doivent penser aux compétences qu'ils maitrisent et qui vont leur permettre de produire un support riche et complexe. L'enseignant s'appuie sur le sentiment d'efficacité personnelle des élèves en valorisant ce sur quoi ils sont compétents » (Puozzo Capron, 2014, p.107). La création permet de décentrer l'attention des élèves de la dimension linguistique pour plutôt mettre l'accent sur le support médiatique (Puozzo Capron, 2014). Toujours selon Puozzo Capron, le fait de décentrer leur attention permet l'émergence d'émotions facilitatrices d'apprentissage qui remplacent les émotions parasites liées chez plusieurs à la production orale. De plus, « l'apprentissage perdure plus longtemps quand on se l'approprie. Si les élèves s'investissent dans l'activité, l'objet créatif rend à son tour l'objet d'apprentissage concret, palpable et visuel » (Puozzo Capron, 2014, p.105).

Ainsi, amener l'élève à créer des médias dans une langue étrangère favoriserait la performance dans cette langue de façon générale. Par exemple, selon Hung et Huang (2015), la production des vidéos a permis d'améliorer la performance globale (intonation, rythme, etc.), mais cela a également permis de créer une banque de vidéos, où les apprenants pouvaient apprendre de leurs pairs (apprentissage vicariant).

# **2.5 Objectifs et questions spécifiques du projet**

Dans le cadre de mon deuxième stage, mon but était d'intégrer l'utilisation la tablette en classe d'espagnol, langue tierce. J'ai ciblé trois façons d'intégrer la tablette : le jeu, la communication et la création. Les objectifs de cet essai sont les suivants :

- 1) Intégrer l'utilisation de la tablette pour l'apprentissage de l'espagnol comme langue tierce dans trois contextes pédagogiques : ludique, de communication et de création.
- 2) Examiner le potentiel pédagogique de la tablette dans ces trois contextes pédagogiques.

Il y a trois questions spécifiques liées à ces deux objectifs qui m'ont guidée durant mon stage et m'ont aidée à concevoir ma situation d'apprentissage et d'évaluation :

- 1) De quelle manière la tablette peut-elle être utilisée à des fins pédagogiques dans un contexte de jeu pour l'apprentissage de l'espagnol?
- 2) Comment la tablette peut-elle être utilisée pour stimuler et soutenir la communication en classe d'espagnol, langue tierce?
- 3) De quelle façon la tablette peut-elle être utilisée dans un scénario pédagogique de création en classe d'espagnol, langue tierce afin de favoriser la compétence orale et la motivation?

# **3. MÉTHODOLOGIE**

Cet essai s'inscrit dans une démarche professionnelle et est le fruit d'une rechercheaction effectuée dans le cadre du deuxième stage de la maitrise en enseignement de l'espagnol à l'UQTR. Dans ce chapitre je décris le milieu et les élèves avec qui j'ai fait ce projet. J'explique la démarche générale entreprise ainsi que les choix méthodologiques et outils de cueillette de données.

## **3.1 Description de l'échantillon**

Il s'agit de deux groupes mixtes de 34 et 36 élèves. Les élèves du premier groupe sont issus des concentrations hockey, football, robotique et danse. Les élèves du deuxième groupe étudient en concentrations multisports et art dramatique. Le premier groupe est plus actif, plus rapide dans les travaux en classe et plus fort académiquement. Le deuxième groupe rend des travaux en général plus originaux et participe plus en classe. Les élèves du deuxième groupe sont définitivement plus loquaces. Ils ont des notes un peu plus faibles, mais ils utilisent plus la langue cible. Ils ont moins peur de faire des erreurs. J'enseigne à la majorité de ces élèves depuis un an et demi. Il n'y a pas de troubles majeurs de comportement ou d'apprentissage. La seule difficulté qui revient est en lien avec l'utilisation de la tablette à des fins personnelles.

## **3.2 Démarche générale**

Pour la durée de ce projet, j'ai ciblé 3 utilisations de la tablette : le jeu, la communication et la création. J'ai voulu intégrer la tablette à tous les cours et élargir les contextes d'utilisation de celle-ci. Sous le thème des gouts et de la nourriture, j'ai fait vivre différentes activités à mes élèves avec la tablette. Le produit final a consisté en la présentation de vidéos de type émission de cuisine et la rédaction d'un livre numérique de recettes. Finalement, une foire alimentaire a été organisée lors de laquelle tous ont partagé et gouté aux plats préparés par leurs pairs.

## 3.2.1 Jouer

J'ai choisi d'utiliser trois applications en classe pour que les élèves apprennent en jouant. Il s'agit de *Duolingo, Tiny Cards* et *Kahoot*. Ce sont des jeux pédagogiques, c'est-à-dire qu'ils ont été créés spécifiquement pour l'apprentissage. Toutes les activités réalisées avec ces applications étaient orientées sur les gouts et la nourriture.

# *Duolingo*

C'est une plateforme gratuite pour les étudiants de niveau débutant qui permet d'apprendre du nouveau vocabulaire et qui se concentre surtout sur la répétition d'expressions. Les élèves jouent lorsqu'ils terminent leurs tâches avant le temps ou à la maison. L'activité proposée consiste à traduire, associer et prononcer des mots en espagnol.

#### *Tiny Cards*

C'est une application qui appartient à *Duolingo*. Elle permet de créer des flashcards et de jouer de différentes façons avec celles-ci. Après avoir créé les cartes, des jeux variés sont automatiquement programmés et permettent une étude efficace et ludique. Les erreurs sont comptabilisées et les cartes plus difficiles reviennent plus souvent, jusqu'à ce que l'élève ne fasse plus d'erreur. Les élèves peuvent devenir amis entre eux sur la plateforme et échanger des paquets de cartes. Je veux leur présenter l'application et les guider dans leur inscription. Ils doivent créer chacun un paquet de 15 cartes en lien avec les gouts et la nourriture. Ils doivent ajouter au moins 5 amis de la classe et partager leurs cartes. Ensuite, ils peuvent utiliser l'application à la maison ou lorsqu'ils terminent leurs tâches d'avance.

## *Kahoot!*

Www.create.kahoot.it est un site qui permet de créer des questionnaires de type questionnaire à choix de réponses (QCM) et réponses courtes. J'ai créé 2 questionnaires en lien avec la matière et je vais les utiliser en classe. L'application génère un jeu

questionnaire dans lequel les élèves s'inscrivent à partir de leur tablette. Ils rejoignent le jeu à l'aide d'un code donné par l'enseignant et ils se choisissent un identifiant. L'enseignant projette le jeu sur un écran. Les questions apparaissent pour ensuite laisser place aux choix de réponse. Les élèves sélectionnent la réponse de leur choix sur leur tablette. C'est l'enseignant qui choisit à l'avance le temps qu'il veut allouer à chaque question. Le classement est affiché après chaque question. Les utilisateurs qui ont plusieurs bonnes réponses de suite sont affichés après quelques questions. Nous avons joué à la fin de quelques réunions à mon école, pour vérifier que nous avions bien écouté et bien compris les informations transmises pendant ces réunions, et les enseignants ont vraiment aimé l'expérience. L'esprit de compétition était très fort et nous étions sur le bout de nos chaises.

#### 3.2.2 Communiquer

Pendant le projet, nous utiliserons *iMessage*, *Showbie* et *Google docs* pour communiquer. En temps normal, *iMessage* n'est pas autorisé pendant les heures de cours, mais j'ai une autorisation spéciale pour l'utiliser. De toutes façons, il est difficile de les empêcher complètement d'utiliser cette application, à moins de surveiller en tout temps leurs écrans. Les communications devront être en espagnol, mais pour ne pas perdre de temps avec la traduction, ils pourront utiliser l'anglais ou le français pour les mots qu'ils ne connaissent pas. L'objectif est de leur faire utiliser les mots qu'ils connaissent et de les faire communiquer en espagnol, à l'oral et à l'écrit. Ils doivent pouvoir se comprendre entre eux, dans la langue cible, sans se soucier des erreurs. Il est important de pouvoir utiliser la langue cible sans constamment se faire reprendre/corriger.

## *iMessage*

C'est l'application qu'ils utilisent seulement entre eux, pour échanger des images, des consignes et des textes pour le travail. Ça sera difficile de vérifier que les interactions sont en espagnol, mais je circulerai et les élèves sauront que je peux prendre leur tablette à tout moment pour regarder les applications actives et vérifier leurs communications. Je veux les encourager à utiliser la langue cible dans leurs communications écrites. Je peux prendre leur tablette à tout moment en classe pour vérifier qu'ils utilisent la langue cible et leur donner des points de participation lorsqu'ils l'utilisent.

#### *Showbie*

Il s'agit de l'application via laquelle je transmets tous les documents de consignes, les notes de cours, les exercices, les documents d'étude, etc. C'est aussi là que les élèves déposent leurs projets. Il y a un forum auquel tous les élèves du groupe peuvent participer, poser des questions et encourager les autres. Je peux modérer les échanges et éliminer des messages, mais normalement tout se passe bien, car les élèves savent que l'enseignant participe au forum et voit tout ce qui se dit.

#### *Google docs*

Lorsqu'ils rédigent leur plan de travail et leur texte final, qui sera par la suite intégré dans leur livre numérique, les élèves travaillent sur un document *Google*. Ils peuvent tous participer et m'inviter pour que je valide leur travail au fur et à mesure. Il y a une section de commentaires et ils peuvent l'utiliser pour discuter entre eux à propos du projet. Ils sont 2 à 3 élèves par équipe. Chaque élève participe à l'élaboration du document et ils devront aussi m'ajouter comme participante pour que je puisse commenter et suivre leur travail.

### 3.2.3 Créer

Les élèves devront créer du contenu numérique et vidéo avec leurs tablettes. Ils recréeront une recette sud-américaine, caribéenne ou espagnole. Chaque équipe de 2 ou 3 élèves devra créer un livre numérique de recette avec une description de la recette, les ingrédients, les étapes et une vidéo de type émission de cuisine. Pour ce faire, ils utiliseront les applications *iMovie* et *Book Creator*. Pour le montage vidéo, ils ont le droit d'utiliser l'outil qu'ils veulent, tant que le format final soit en *mov*. Leur livre

numérique doit être fait sur *Book Creator*, en format *epub*, car à la toute fin j'assemblerai les livres de toutes les équipes pour créer un grand livre de recettes pour les deux groupes. Dans le document de consigne (Annexe A), le contenu à inclure dans la vidéo et dans le livre sont bien indiqués. Les vidéos doivent durer entre 3 et 6 minutes. Chaque élève doit parler au moins une minute. Ils doivent présenter les ingrédients ainsi que les quantités, préparer le plat en commentant les étapes, mentionner le nom, le temps nécessaire, le nombre de portions et la description du plat. Ils doivent montrer le résultat final et apporter le plat pour faire gouter à tous les élèves du groupe. Pour le livre de recette, ils doivent inclure tous les éléments présents dans l'exemple (Annexe B). Ils choisissent la mise en page de leur choix et ils doivent intégrer leur vidéo à leur livre numérique. Finalement, en classe, nous visionnerons les vidéos et gouterons aux recettes de chaque équipe. À la fin de chaque vidéo, les élèves doivent aller à l'avant et répondre à 4 questions choisies par des élèves désignés au hasard par moi. Ils ont une banque de questions (Annexe A) de laquelle ils doivent s'inspirer.

## **3.3 Choix méthodologiques et cueillette des données**

Le contexte de stage et de recherche-action m'obligeait à m'engager dans une pratique réflexive de façon presque constante. Je devais être attentive à mes moindres faits et gestes, aux actions et réactions des élèves ainsi qu'aux variantes entre les deux groupes avec qui je faisais mon projet. Je voulais pouvoir analyser le projet sous plusieurs angles et avoir le plus de données possibles. Cette recherche-action se base sur une problématique vécue dans un cadre spécifique à ma pratique, bien que j'aie déjà appuyé celle-ci de plusieurs études et auteurs. La cueillette de donnée a aussi été personnelle et basée sur la pratique réflexive. Cette pratique consiste à constamment faire une « réflexion sur la situation, les objectifs, les moyens, l'état des lieux, les opérations engagées, les résultats provisoires, l'évolution prévisible du système d'action » (Perrenoud, 2001, p.30). J'ai choisi de noter mon cheminement et recueillir des données sous deux façons : un journal de bord et des discussions de groupe. Ce projet, et la pratique enseignante en général, me permet de vivre les trois types de réflexions (Perrenoud, 2001) : 1) Réflexion dans le feu de l'action 2) Réflexion hors du feu de l'action et 3) Réflexion sur le système d'action. Lorsque j'ai vécu le projet, j'ai dû réfléchir dans le feu de l'action, en enseignant. J'ai continué ma réflexion hors du feu de l'action en remplissant mon journal de bord, en discutant avec mes collègues et avec mon superviseur de stage. Finalement, dans le cadre de cet essai, je réfléchis sur le système d'action pour pouvoir améliorer ma pratique.

#### 3.3.1 Journal de bord

Pendant mon stage, mon journal de bord m'obligeait à réfléchir de manière régulière sur ma pratique professionnelle. Les sections qui revenaient à chaque entrée de journal de bord étaient les suivantes : 1) Je décris un évènement qui s'est passé dans la classe aujourd'hui alors que j'enseignais. 2) Je dégage la logique d'enchainement de mes actions. Je montre des liens entre mes actions et l'évènement décrit. 3) Quels liens puisje faire entre mes savoirs théoriques et l'action posée? 4) Qu'est-ce que je ferai la prochaine fois que j'aurai à enseigner dans un contexte semblable? 5) À quelle (s) compétence (s) professionnelle(s) cette réflexion est-elle surtout reliée? Comment cette réflexion peut-elle m'aider à développer cette ou ces compétence(s)? (Carrier-Richer, 2017).

La description des évènements me permettait de noter les faits sans tout de suite les analyser et prendre du recul. La description presque journalistique nous oblige à noter le plus de détails possibles, sans se demander si ces détails sont importants. Nous ne faisons donc pas de tri et il nous reste plus d'informations pour ensuite analyser. Il pourrait y avoir des détails que l'on n'aurait pas considérés importants au début, mais qui le deviennent lorsque nous analysons la situation avec du recul.

## 3.3.2 Discussions de groupe

Avec mes deux groupes, j'ai voulu mener une discussion pendant 30 minutes par groupe. La discussion a duré presque 45 minutes avec un groupe et 35 minutes avec l'autre groupe. Voici les questions que j'avais préparées en prévision de ces discussions :

As-tu beaucoup utilisé la tablette pendant ce projet? As-tu joué avec ta tablette en classe? Avec quelles applications? As-tu communiqué avec ta tablette en classe? De quelles façons? As-tu créé avec ta tablette en classe? Comment? As-tu découvert de nouvelles façons d'utiliser la tablette pendant ce projet? Aimerais-tu revivre ce projet? Qu'as-tu particulièrement apprécié pendant le projet? Qu'as-tu moins aimé pendant le projet?

Au début de la discussion, je leur ai rappelé que j'évaluais le projet et que je voulais leur honnête opinion. Ils savaient depuis le début que j'étais en stage et que je faisais une recherche sur ma pratique enseignante, dans leurs groupes, avec le projet *Buen provecho*. Un des groupes a d'ailleurs rencontré mon superviseur de stage pendant un cours. Je leur ai dit que leurs commentaires ne modifieraient en aucun cas leur note ou mon opinion d'eux. Ils étaient à l'aise de parler et ma relation avec eux m'a aidée à mener des discussions agréables et animées. Ce sont tous mes élèves depuis un an et demi, à l'exception de trois nouveaux élèves qui sont arrivés en septembre. Ce sont des élèves particulièrement intelligents, autant sur le plan cognitif que social et émotif. Il y a des élèves différents (par exemple, avec un trouble du spectre de l'autisme) et ils se font soutenir et encourager par le reste du groupe. Encore aujourd'hui, ils restent une cohorte particulièrement attachante et performante. Ces impressions sont généralisées entre les enseignants. Les élèves se connaissaient donc depuis presque deux ans aussi, puisqu'il n'y a que deux groupes par niveau au PEI. Nous verrons dans l'analyse que quelques

élèves ont continué de me parler de leurs impressions après la discussion de groupe. Ces échanges informels sont précieux et, selon Baribeau (2009, p.137) : « il est toujours intéressant, tout comme à la suite d'un entretien individuel, de faire, avec les participants, un retour sur la discussion lorsque le tout est terminé ». Lors des discussions, mon rôle était double : je devais maintenir la communication et le climat socioaffectif tout en structurant la discussion pour avoir une idée juste de la pensée du groupe (Baribeau, 2009).

#### 3.3.3 Questionnaire aux élèves

À la fin du projet, j'ai distribué un questionnaire anonyme aux élèves. Celui-ci comportait trois questions ouvertes : 1) Qu'as-tu le plus apprécié de la séquence *Buen provecho*? 2) Qu'est-ce qui t'as motivé? 3) Qu'est-ce qui aurait pu être plus motivant pour toi? Je voulais voir si le fait d'utiliser la tablette à chaque période avait été un facteur motivant pour eux. Je voulais savoir s'ils avaient remarqué et apprécié la variété d'utilisations que nous avions fait de la tablette. Je voulais voir si certains auraient préféré travailler sur papier ou utiliser d'autres applications. J'ai reçu soixante-deux questionnaires complétés sur une possibilité de soixante-dix élèves. Cinq élèves étaient absents et trois élèves sont partis avec le questionnaire sans me le rapporter.

# **4. RÉSULTATS ET ANALYSE DU PROJET**

Dans ce chapitre, j'analyse mon expérience de stage, à travers mon journal de bord et les discussions de groupe que j'ai menées avec mes élèves. Je présente aussi les résultats au questionnaire ainsi que les difficultés rencontrées et les points forts de mon expérience.

# **4.1 Analyse de mon expérience de stage**

Lors de mon expérience de stage, j'ai réussi à atteindre mon premier objectif qui était d'intégrer l'utilisation de la tablette pour l'apprentissage de l'espagnol comme langue tierce dans trois contextes pédagogiques : ludique, de communication et de création. Lors des douze cours, les élèves ont utilisé la tablette de manières variées à des fins pédagogiques.

#### 4.1.1 Journal de bord

Tout au long des 12 cours, les élèves jouent, communiquent, créent, mangent et surtout ils apprennent. Vers le début du mois de février, je commence mon stage en faisant la rétroaction de l'examen de mi-année. Les élèves ont très bien réussi cet examen de compréhension. Après 45 minutes, nous avons révisé l'examen en groupe et j'ai répondu aux quelques questions des élèves. Je commence ensuite la nouvelle séquence avec l'acquisition de vocabulaire en lien avec la nourriture et la cuisine. Les élèves utilisent leurs connaissances antérieures et le dictionnaire pour compléter le dictionnaire illustré que je leur fournis. Ils doivent terminer le dictionnaire à la maison et ils doivent installer l'application *Tiny Cards* pour le cours suivant. Je choisis un cours du vendredi pour faire l'inscription à *Tiny Cards*. Les cours du vendredi durent 43 minutes alors qu'ils durent 82 minutes du lundi au jeudi. L'inscription sur *Tiny Cards* se déroule bien, les élèves ont simplement besoin d'une adresse courriel valide pour se créer un compte. Je leur demande d'écrire leur nom d'utilisateur au tableau pour qu'ils puissent se partager du

contenu entre eux. La ressemblance aux médias sociaux (ils se suivent comme sur *Instagram*) fait qu'ils sont très enthousiasmés et écrivent en gros leurs noms d'utilisateur au tableau. L'objectif de la plupart est d'être suivi par tous les élèves du groupe. Je leur laisse quinze minutes pour circuler, s'ajouter et découvrir l'application. Par la suite, j'utilise *Apple TV* pour projeter mon écran et je leur montre étape par étape comment créer des *flashcards*. Lorsque la démonstration est terminée, je leur demande de former des groupes de quatre ou cinq et de se diviser équitablement le dictionnaire visuel qu'ils ont complété le cours précédant. Chaque équipe doit créer une *flashcard* pour chaque mot du dictionnaire. Je leur dis qu'ils auront 15 minutes au cours suivant pour continuer et que le reste se fera à la maison. La cloche sonne, c'est le diner, et les élèves ne bougent pas. Ils sont tous concentrés et semblent beaucoup apprécier la création de *flashcards*. J'ai su après quelques jours que les élèves échangeaient leurs *flashcards* sur un groupe de conversation Messenger et qu'ils en avaient créés pour leurs cours d'anglais et de sciences. J'étais très heureuse de voir qu'ils utilisaient l'outil pour d'autres cours, cela veut dire que c'est un outil agréable et efficace pour eux. *Tiny Cards* est une application qui appartient à *Duolingo*, une application ludique pour apprendre des langues. J'ai encouragé les élèves à utiliser *Duolingo* lorsqu'ils ont terminé toutes les tâches prévues en classe ou lorsqu'ils ont terminé leur étude à la maison. Quatre élèves m'ont dit avoir joué à la maison de façon régulière et plusieurs m'ont mentionné qu'ils aimaient beaucoup y jouer. Une élève s'est mise à apprendre l'allemand, en plus de s'investir de façon importante dans le cours d'espagnol.

J'ai utilisé deux fois la page *Kahoot.com* pour faire des jeux questionnaires avec les élèves. Les questionnaires étaient sur les thèmes suivants: vocabulaire de la cuisine et nourriture, verbe *gustar* et l'expression *tener que + infinitivo*. Pendant les jeux questionnaires, les élèves étaient en équipe de deux ou trois et ils devaient se créer un nom d'équipe en espagnol. Les élèves étaient sur le bout de leurs chaises, j'ai dû prendre deux ou trois pauses dans chaque groupe pour les calmer. Ils se calmaient rapidement, car ils avaient hâte de continuer la compétition. Le jeu est fait pour alimenter la compétition : entre chaque question, on voit les noms des cinq premières équipes ainsi que leurs pointages. La deuxième fois que j'ai utilisé la page *Kahoot.com*, les élèves se sont préparés d'avance et ont étudié pour avoir plus de chance de gagner. J'étais impressionnée par les résultats de chaque équipe. À la fin du jeu questionnaire, l'enseignant obtient un tableau *Excel* avec les réponses de chaque équipe à chaque question. C'est facile de voir où les élèves ont eu plus de difficulté pour pouvoir orienter la leçon suivante.

Tout au long du projet, les élèves ont été amenés à communiquer entre eux et avec moi dans divers contextes. Ils ont eu le droit d'utiliser *iMessage* en classe, pour échanger sur leur projet. Je n'ai pas pu observer cette utilisation, sauf dans quelques cas où j'ai vu les messages apparaitre sur l'écran d'un élève que j'aidais. Cependant, ils m'en ont parlé dans la discussion de groupe, j'y reviendrai plus tard. Ils pouvaient aussi communiquer sur le forum de discussion sur *Showbie*, une application où tous les membres du groupe sont inscrits à mon cours. C'est avec cette application que j'envoie les documents de consignes, d'étude, d'exercices et que les élèves m'envoient leurs travaux. Sur le forum, ils communiquaient en espagnol de façon globale, en utilisant quelques mots (trop compliqués ou inconnus) en anglais ou en français. Ils ont posé des questions sur le projet, ils ont transmis le nom de leur recette au reste du groupe, pour leur mettre l'eau à la bouche. Certains ont venté leur mets et annoncé une expérience gastronomique exceptionnelle. L'émoi créé autour de la dégustation a été intense, d'ailleurs 24 élèves (sur 70 questionnaires remplis) ont mentionné que le fait de manger en classe était ce qui les avait le plus motivé pendant le projet. Finalement, les élèves pouvaient communiquer avec l'option clavardage dans *Google docs*. Ils ont fait moins d'effort pour utiliser la langue cible, du moins selon ce que j'ai pu observer. C'était plus long pour moi d'aller voir dans chaque *Google docs* que d'aller sur le forum de *Showbie*. Je crois qu'ils le savaient et c'est pour cela qu'ils faisaient moins d'effort. Au moins, ils communiquaient à propos de leurs projets et semblaient s'organiser plus facilement pour la division du travail et les rencontres à l'extérieur de la classe.

Pour le troisième scénario pédagogique, la création, les élèves ont utilisé *iMovie*, *PicCollage* et *BookCreator*. Ils ont remis des projets agréables à corriger et amusants à visionner en classe. J'ai pu voir l'excitation des élèves au moment de présenter leur vidéo au reste de la classe, la majorité était fière du résultat, de leur montage, de leurs effets spéciaux, de leurs blagues. L'aspect linguistique ne semblait pas les inquiéter, tellement ils ont mis l'accent sur la création du produit final. Dans la majorité des cas, ils ont respecté : les consignes générales, les règles de prononciations, les normes grammaticales et le vocabulaire. Je leur avais proposé d'utiliser *iMovie* et *BookCreator*, mais plusieurs ont utilisé aussi *PicCollage* pour faire des montages photos et ensuite insérer ces montages dans leur livre numérique. J'ai pu observer dans leurs photos et leurs vidéos qu'ils ont presque tous eu du plaisir à cuisiner et à imiter les chefs dans les émissions culinaires. Il y a cinq élèves qui semblaient moins enthousiastes, mais je crois plutôt que c'est leur talent d'acteur qui est moins développé.

Les élèves ont démontré beaucoup d'intérêt à chaque étape du projet. Ils se sont investis et ont présenté des projets originaux, tout en suivant les consignes et en utilisant bien la langue cible. Les principaux comportements que j'ai observés et qui démontrent l'intérêt et la motivation des élèves sont cités dans le tableau suivant.

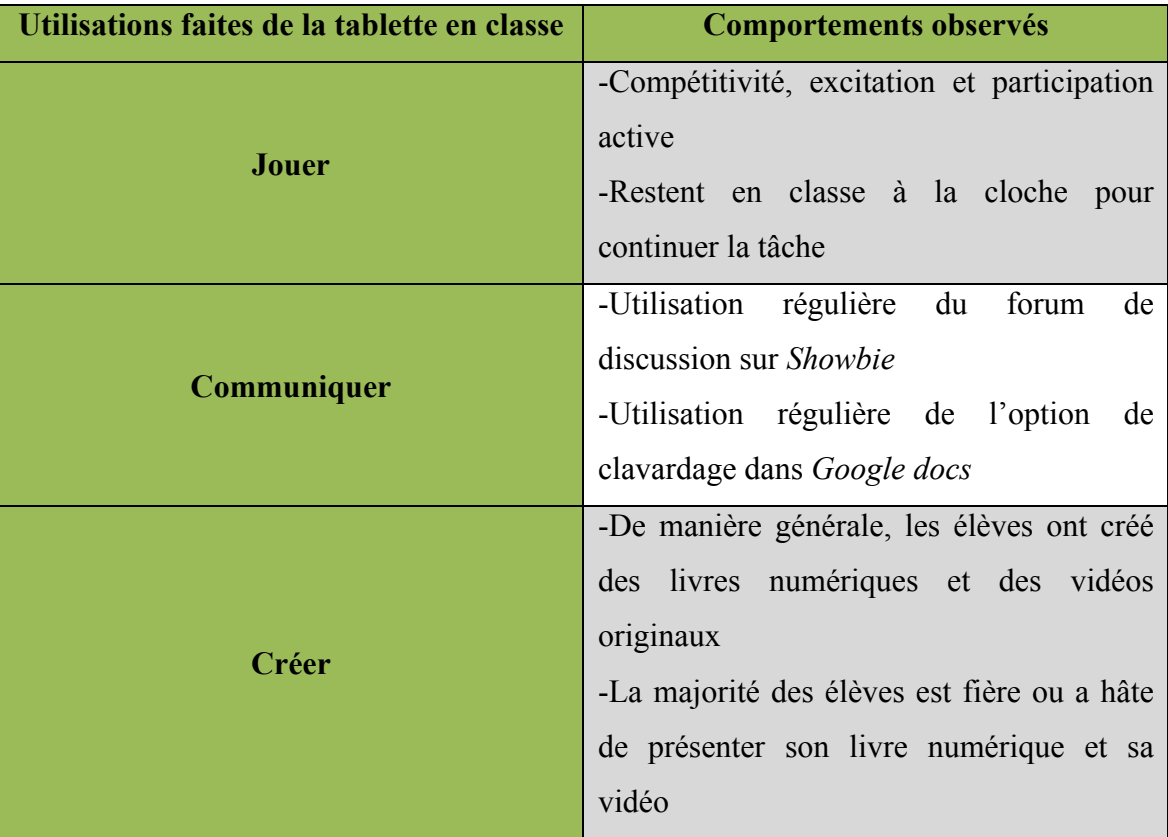

*Tableau 1.* Principaux comportements observés selon l'utilisation faite de la tablette en classe.

Je constate par ces comportements que l'utilisation de la tablette dans trois scénarios différents a permis l'engagement des élèves et a suscité leur intérêt. Je crois que j'aurais pu susciter leur intérêt sans la tablette, mais mon objectif était d'utiliser de différentes manières l'outil que mon école me fournit. J'ai réussi à utiliser la tablette dans différents contextes, en me faisant confiance et en faisant confiance aux élèves. Pendant ce projet, je n'ai pas eu de comportements désagréables à gérer. En effet, je n'ai pas confisqué de tablettes, je n'ai pas ajouté de commentaires sur le portail et je n'ai pas eu à rencontrer des élèves en privé. Je vois que non seulement j'ai réussi à intégrer la tablette à mon enseignement, mais que cette utilisation a eu des retombées positives dans ma classe. J'ai présenté une analyse de mon expérience personnelle et je veux maintenant présenter une analyse du projet du point de vue des élèves.

#### **4.2 Rétroaction de la part des élèves**

Mes élèves de deuxième secondaire sont exceptionnels. Il s'agit d'une cohorte très empathique, impliquée, intéressée et douée. Ils ont su me faire part de façon intelligible de leurs observations et de leur point de vue quant aux différents aspects du projet.

#### 4.2.1 Discussions de groupe

Les discussions de groupe que j'ai animées dans mes deux groupes m'ont donné un nouveau regard sur le projet. Premièrement, je leur ai parlé de mes impressions par rapport au projet et de ma satisfaction en lien avec les produits finaux qu'ils ont remis (livre numérique, vidéo et la foire alimentaire). Je les ai félicités pour la qualité de leurs projets et pour leurs talents culinaires. Dans les deux groupes, j'ai commencé avec la question suivante : As-tu beaucoup utilisé la tablette pendant ce projet? De façon unanime, ils m'ont répondu que oui. Ensuite, j'ai posé la question suivante : As-tu joué avec ta tablette en classe? Avec quelles applications? Deux élèves m'ont dit qu'ils avaient joué à *Minecraft* à une ou deux reprises. Ce n'était pas la réponse à laquelle je m'attendais, mais ça nous a fait rire et ça a détendu l'atmosphère. Les autres ont surtout mentionné avoir joué avec *Tiny Cards*. Ils n'ont pas noté *Kahoot* comme un jeu, mais plutôt comme une compétition. Par contre, c'était unanime : ils ont adoré la compétition avec *Kahoot*. Les élèves plus timides ont dit qu'ils avaient aimé faire compétition sans avoir à lever la main rapidement ni se lancer à l'avant pour répondre. Ensuite, ils ont dit avoir communiqué avec la tablette, avec *iMessage*, *Messenger* et *FaceTime*. Ils avaient pourtant aussi communiqué sur le forum de *Showbie* et sur le clavardage de *Google docs*, mais beaucoup moins qu'avec les trois autres applications qu'ils ont nommées. J'ai dû mentionner *Showbie* et *Google docs* comme moyen de communication, car aucun élève n'avait pensé le nommer. Pour la création, ils ont principalement parlé de *iMovie*, qui a été pour la plupart leur façon préférée de créer. À part les applications *Duolingo* et *Tiny Cards*, aucun élève n'a dit avoir découvert une nouvelle façon d'utiliser la tablette. Cela dit, ils ont généralement beaucoup apprécié *Duolingo* et *Tiny Cards*. Comme

mentionné précédemment à partir des traces du journal de bord, les élèves ont mentionné qu'ils ont profité pour apprendre l'anglais, les sciences et même l'allemand. Les élèves ont tous dit qu'ils aimeraient revivre ce projet et que ce qu'ils avaient le plus aimé était de : cuisiner et manger. La tablette n'est pas nouvelle pour eux, ils l'utilisent en classe depuis le début de leur secondaire. Ils n'ont pas été impressionnés ni choqués par l'utilisation de celle-ci à tous les cours. Par contre, ils ont dit que le cours d'espagnol était le cours dans lequel ils utilisaient le plus la tablette et ce, depuis le début de l'année. J'avais l'impression de ne pas beaucoup utiliser l'outil, mais en fait je l'utilisais déjà beaucoup. Seulement, je ne l'utilisais pas de façon très variée. Ce que la majorité des élèves a moins aimé, c'est de répondre à des questions devant le groupe. En effet, pour une partie de la note de la compétence 1 (interagir en espagnol), les élèves devaient répondre à des questions devant le groupe. Ces questions étaient posées par leurs pairs et servaient à préciser des points qu'ils n'avaient pas abordés dans leur vidéo (voir Annexe A) et les élèves pouvaient se préparer à y répondre. Je comprends que le fait de parler devant le groupe peut être anxiogène. C'est pourquoi je fais toujours des entrevues individuelles, en plus des évaluations devant le groupe. Je veux permettre à tous les élèves de réussir et de diminuer leur anxiété. Les élèves ont presque tous noté le plaisir de cuisiner ainsi que de gouter et faire gouter leurs recettes à leurs pairs. Mon objectif était d'utiliser la tablette à tous les cours, de manière variée et efficace, mais ce qui les a plus marqués du projet, c'est la cuisine. Je crois que l'utilisation de la tablette ne les impressionne plus, même s'ils ont mentionné que c'était dans mon cours qu'ils l'utilisaient le plus.

#### 4.2.2 Questionnaire aux élèves

Le questionnaire auquel les élèves ont répondu de façon anonyme avait pour but de voir quels aspects du projet les avaient le plus motivé. Je voulais voir si l'utilisation de la tablette dans des scénarios variés allait influencer leur opinion et appréciation du projet. Les trois questions étaient les suivantes : 1) Qu'as-tu le plus apprécié de la séquence

*Buen provecho*? 2) Qu'est-ce qui t'a motivé pendant la séquence? 3) Qu'est-ce qui aurait pu être plus motivant pour toi? J'ai reçu 62 questionnaires complétés de façon anonyme, sur une possibilité de 70 élèves. J'ai regroupé les réponses selon la thématique principale abordée par l'élève. À la première question : Qu'as-tu le plus apprécié de la séquence *Buen provecho*? les réponses sont réparties de la façon suivante :

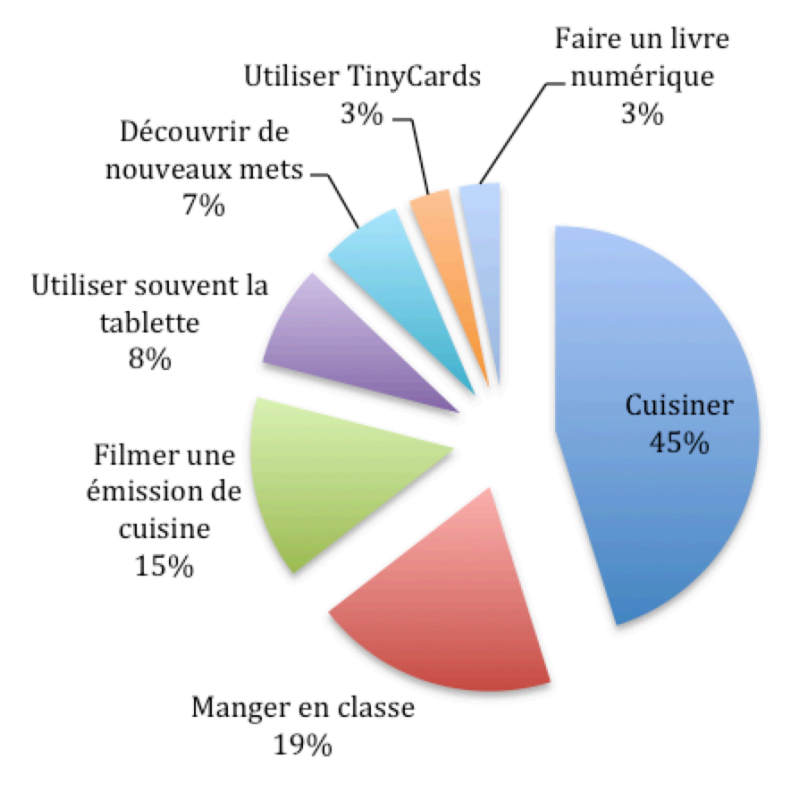

*Figure 1.* Réponses à la question : Qu'as-tu le plus apprécié de la séquence Buen provecho?

Je croyais que l'utilisation de la tablette serait un facteur de motivation, mais 71% des élèves m'ont parlé de nourriture (cuisiner, manger en classe et découvrir de nouveaux mets). La tablette n'est pas nouvelle dans leur vie, ils ne semblent pas impressionnés par son utilisation. Par contre, ils sont surpris et motivés par le fait de cuisiner dans le cadre d'un projet scolaire.

Les réponses à la deuxième question « qu'est-ce qui t'a motivé pendant la séquence? » m'ont étonnée puisque, encore une fois, je m'attendais à ce que l'utilisation de la tablette (jeux questionnaire, jeux de mémoire, montage vidéo, collaboration sur *Google docs*) ressorte. Les réponses sont réparties comme suit :

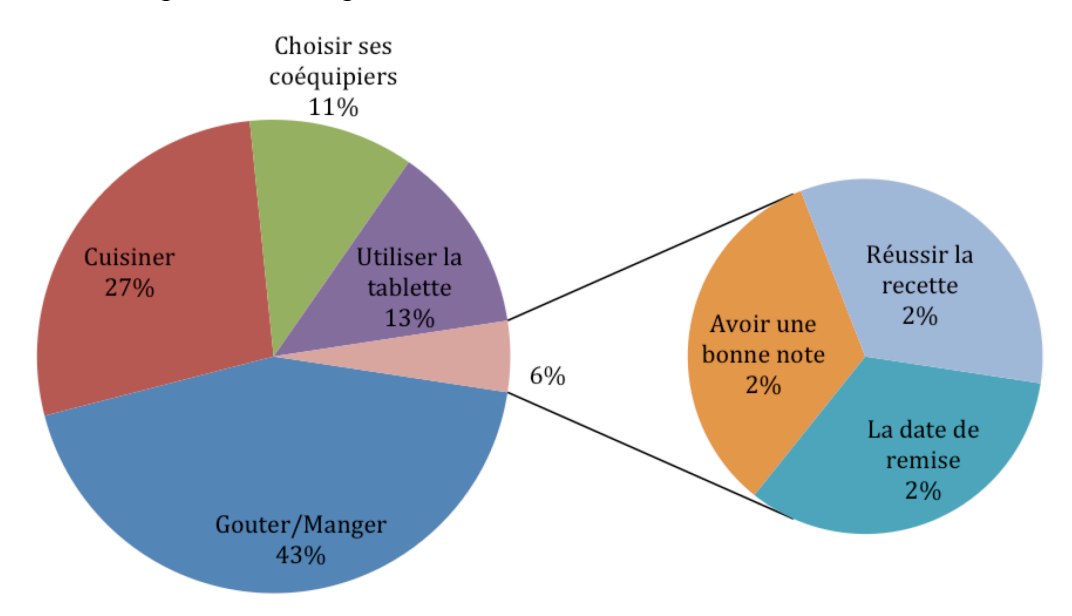

*Figure 2.* Réponses à la question : Qu'est-ce qui t'a motivé pendant la séquence?

À nouveau, la majorité des élèves ont mentionné la nourriture (gouter/manger, cuisiner) comme facteur de motivation principal.

Finalement, c'est à la troisième question que les réponses sont les plus variées et uniques. Je leur ai demandé de m'écrire ce qui aurait pu être plus motivant pour eux pendant le projet. Il m'est difficile de toutes les regrouper par thèmes, puisque les suggestions des élèves sont parfois très précises. Au total, 32% des répondants m'ont dit qu'il n'y avait rien qui aurait pu rendre la séquence plus intéressante. 19% ont écrit qu'ils auraient préféré ne pas parler devant la classe (chaque élève devait répondre à 3 questions du public). 6% auraient préféré ne pas présenter leur vidéo en classe. 6% auraient voulu avoir plus de liberté quant au choix de mets. Ils devaient choisir une recette inspirée des cultures espagnoles, caribéennes et sud-américaines. Les 17 autres réponses ont 3 mentions ou moins. Je ne les nommerai pas toutes, mais je tiens à présenter les trois réponses qui me paraissent réalistes et qui m'inspirent à modifier mon projet : 1) Voir quelques vidéos des élèves de l'année d'avant pour vouloir en faire des meilleurs 2) Recevoir un chef en classe pour nous guider 3) Faire la dégustation avec l'autre groupe PEI pour gouter à plus de plats.

## **4.3 Difficultés rencontrées lors du projet et points positifs**

Le défi qui semblait le plus important était la gestion de classe, puisque selon Karsenti (2015), c'est la difficulté la plus importante pour un nouvel enseignant. La gestion de l'utilisation des tablettes, en particulier les faux usages, me semblait être l'obstacle principal au bon déroulement des activités planifiées. J'ai beaucoup circulé en classe et j'ai eu à intervenir officiellement seulement à deux reprises. Au collège, le règlement 8 est en lien avec l'utilisation des technologies et c'est un règlement que j'applique souvent. Lors du projet *Buen provecho*, j'ai seulement appliqué ce règlement 1 fois, alors que dans les 18 semaines précédant le stage, je l'ai appliqué douze fois dans ces deux groupes.

La gestion du temps en classe est un défi pour moi. Il m'est arrivé souvent de ne pas respecter le temps alloué dans ma planification. Mon superviseur de stage a remarqué cette faiblesse et m'a conseillé d'utiliser un chronomètre pour moi et pour les élèves lorsqu'ils sont en travail. Depuis qu'il m'a donné ce conseil, je projette le chronomètre de l'application *Horloge* à l'écran lorsque les élèves sont en travail et cela m'aide (et aide les élèves) à mieux gérer le temps*.*

Tel que prédit par Karsenti (2015), l'accès à internet n'est pas sans faille dans l'école et cela a dérangé à quelques reprises le déroulement de mes cours. Heureusement, les pertes de connexion ne duraient jamais plus de quelques minutes. Certains élèves avaient plus de difficultés que d'autres et je leur permettais de travailler en équipe en attendant le retour de la connexion internet.

Finalement, j'ai inspiré quelques collègues à utiliser les TIC dans leurs cours. Mon enseignante associée a décidé d'utiliser l'application *Tiny Cards* dans ses cours d'anglais. J'ai aussi deux collègues qui ont essayé le jeu questionnaire *Kahoot!* suite à des discussions avec moi à ce sujet. Dès le début du projet, j'ai cru en mes capacités, car je savais que le sentiment d'auto-efficacité allait être le moteur de ma réussite.

# **5. SYNTHÈSE ET CONCLUSION**

Cet essai présente une problématique liée à l'utilisation de la tablette en contexte d'insertion professionnelle en milieu 1 :1. J'y ai expliqué en quoi le contexte d'insertion professionnelle, et les sentiments qui s'y rattachent, influence l'utilisation des technologies. J'ai aussi présenté les avantages et défis présents en milieu 1 :1. Pour m'assurer de bien utiliser l'outil technologique offert par mon école, le *iPad*, j'ai choisi trois scénarios pédagogiques pertinents pour la classe d'espagnol langue tierce en milieu 1 :1 : le jeu, la communication et la création. J'ai analysé mon expérience de stage et je propose maintenant de discuter des résultats, des limites du projet et de présenter des pistes d'amélioration.

# **5.1 Conclusion**

Il convient d'abord de rappeler le questionnement central à ce projet : comment intégrer la tablette, dans un contexte 1 :1, dans une classe d'espagnol langue tierce? Tout au long de mon projet, il s'agissait d'expérimenter et de mettre en œuvre différents moyens pour y arriver. Tout d'abord, je peux dire qu'il est possible pour moi d'intégrer la tablette à tous mes cours, de façon variée. J'ai intégré toutes les applications prévues pendant mon stage et j'ai remarqué une grande participation en classe de la part des élèves. Le jeu a été une véritable découverte pour moi, car j'ai eu beaucoup de plaisir à construire et à animer les jeux questionnaire avec le site *Kahoot!*. Ce jeu questionnaire me permet de réexpliquer des notions lorsque les réponses des élèves ne sont pas bonnes. J'ai aussi noté que les élèves ont beaucoup aimé créer des jeux de mémoire pour apprendre le nouveau vocabulaire. Je veux rappeler qu'à la cloche d'un cours du vendredi, tous les élèves étaient restés assis et continuaient de faire leurs *flashcards* avec l'application *Tiny Cards*. Je crois important aussi de noter que les élèves ont utilisé l'application pour étudier dans d'autres matières et qu'ils s'échangent leurs jeux entre eux pour s'entraider.

Je les trouve débrouillards, altruistes et investis. Ainsi, jouer pour apprendre, c'est possible, mais pas à n'importe quelles conditions. L'intégration du jeu en éducation doit se faire en cohérence avec les objectifs d'apprentissage. Selon Romero (2016), le choix de jeu doit s'appuyer d'abord sur les objectifs pédagogiques disciplinaires. Ce choix doit aussi se faire dans le but de développer les cinq compétences pour le 21<sup>e</sup> siècle : la pensée critique, la collaboration, la créativité, la résolution de problème et la pensée informatique (Romero, 2016). Par exemple, une période récompense pendant laquelle les élèves jouent à des minijeux, n'est pas une situation d'apprentissage (Romero, 2016). Les jeux que j'ai utilisés ont permis la collaboration et la créativité, mais j'aimerais intégrer des jeux de stratégie et d'enquête, qui sont les jeux qui permettent le mieux le développement des cinq compétences pour le 21<sup>e</sup> siècle (Romero, 2016). Ces types de jeux permettraient aussi le développement de deux compétences en espagnol, langue tierce : Interagir en espagnol et comprendre des textes variés.

Pour ce qui est de la communication, j'ai beaucoup apprécié l'utilisation de *Google docs*, car je pouvais voir où les élèves étaient rendus et je pouvais commenter leurs travaux en temps réel. Dans le futur, j'aimerais prendre le temps de faire plus de commentaires. Dans le cadre de ce projet, j'ai fait seulement un commentaire par équipe, sauf lorsque l'équipe me demandait d'aller voir leur travail. L'application *Showbie* est très facile à utiliser pour l'échange de documents et la correction de projets. Je continuerai de l'exploiter dans mes cours. Selon Hattie (dans Sénécal, ND), la rétroaction reste le facteur le plus influent sur la réussite scolaire des élèves. Toujours selon Hattie (dans Senécal, ND), la rétroaction, pour être efficace, doit être faite le plus possible avant l'évaluation formelle. Il m'apparait que les applications *Showbie* et *Google docs* sont idéales pour une rétroaction efficace, puisqu'elles me permettent de guider et rediriger les élèves avant qu'ils ne remettent leur produit final.

Sur le plan de la création, les élèves ont présenté des vidéos et des livres numériques superbes. Ils ont beaucoup de talent et ils utilisent la langue cible de manière adéquate.

Maintenant que j'ai vécu du succès, j'ai envie d'essayer de nouvelles applications, de peaufiner mon projet et de partager mon expérience pour encourager mes collègues. À travers mes lectures, j'ai pris connaissance du modèle de Romero (2015), qui parle de cinq niveaux d'usage des TIC. Ces cinq niveaux sont les suivants : 1) Consommation passive 2) Consommation interactive 3) Création de contenu 4) Cocréation de contenu 5) Cocréation participative de connaissances. Le projet que j'ai fait faire aux élèves est de niveau 4, puisque les élèves faisaient une création collaborative (livre numérique et vidéo). Je pense qu'il y a d'autres moyens d'atteindre ce niveau en classe d'espagnol langue tierce, par exemple en coréalisant des cartes conceptuelles qui pourraient être utilisées par les élèves d'autre niveaux ou en faisant de la programmation cocréative de jeux (ce projet pourrait être fait de façon interdisciplinaire avec le cours de programmation).

Finalement, mon projet s'inscrit en toute cohérence avec le nouveau Cadre de référence de la compétence numérique du Québec. Lancé en avril 2019, il implique une redéfinition de la compétence numérique, en s'inscrivant réellement dans le 21e siècle. Ce cadre décortique la compétence numérique en douze dimensions. Mon projet m'a permis de développer plusieurs de ces dimensions, telles que : l'innovation et la créativité, les habiletés technologiques ainsi que le numérique pour l'apprentissage. Le projet a permis à mes élèves de développer ces dimensions : la collaboration, la production de contenu et la communication. La compétence numérique doit être travaillée dans nos écoles, autant par le personnel que par les élèves. Le Cadre de référence de la compétence numérique du Québec m'aide à mieux comprendre comment je peux développer cette compétence et comment je peux accompagner mes élèves dans le développement de celle-ci. Je veux garder en tête les douze aspects les développer de façon plus spécifique dans ma pratique.

## **5.2 Limites du projet**

Il s'agit d'un essai qui se limite à mon expérience personnelle et professionnelle, mais surtout une expérience menée dans le cadre de mon stage. Le projet me permet de démontrer qu'il est possible d'intégrer la tablette à chaque cours, de façons variées dans un milieu 1 :1 et dans un contexte d'insertion professionnelle. Je ne réussis pas à déterminer si l'utilisation de la tablette augmente la motivation ni les résultats des élèves. Toutefois, je suis convaincue que la tablette est un outil efficace pour jouer, créer et communiquer en classe d'espagnol langue tierce. Il faut s'adapter à notre temps et profiter de tous les avantages qu'offrent les technologies modernes. Il est clair que la réflexion menée dans le cadre de mon stage doit se poursuivre pour la suite de ma carrière.

## **5.3 Pistes d'amélioration**

J'aimerais mieux comprendre comment je peux motiver mes élèves à utiliser la langue cible en classe et ailleurs. J'observe que mes élèves sont investis dans leurs apprentissages, mais ils utilisent souvent le français entre eux, lorsque je ne suis pas en train de circuler pour vérifier quelle langue ils parlent.

Sur le plan technique, je crois important de mentionner qu'il faut se faire confiance et faire confiance aux élèves. Il ne faut pas paniquer lorsque la technologie nous fait faux bond et on doit demander aux élèves très à l'aise d'aider les autres. Je veux leur faire confiance et valoriser leurs aptitudes.

Je vais continuer d'utiliser la tablette en classe, mais je ne crois pas que celle-ci ne suffise à la planification de cours intéressants et motivants. Dans le futur, je veux continuer de faire cuisiner les élèves dans le cadre de ce projet. Je voudrais inclure plus de projets concrets et authentiques dans mon enseignement. Par exemple, j'aimerais organiser des échanges linguistiques avec des élèves hispanophones et planifier des ateliers de fabrication d'instruments de musique ou de vêtements.

## **5.4 Conclusion personnelle**

La première étape vers le succès, c'est de croire en nos capacités de réussite. Il est important de verbaliser ce qui va bien, premièrement pour l'entendre nous-même, deuxièmement pour participer à la création d'une ambiance positive dans la salle des enseignants. Le sentiment d'auto-efficacité doit être nourri par des expériences positives et par un discours intérieur constructif et confiant. Il est important de croire en soi, car la confiance est le moteur de l'action: si l'on croit que l'on peut faire quelque chose, on y arrivera nettement plus facilement (Safourcade et Alava, 2009). Les nouveaux enseignants doivent se protéger de sentiment d'incompétence, qui les affecte plus que les enseignants d'expérience (Martineau et Presseau, 2003). Ayant lu sur ces sentiments, je me suis efforcée d'avoir un discours intérieur positif et de valoriser tous mes bons coups. Malheureusement, il est facile d'avoir une vision négative des TIC et de commencer à se plaindre de tout ce qui ne fonctionne pas, mais si l'on se donne comme mission d'être défendeur des TIC (c'est ce que je fais dans ma salle de profs) on trouvera les points positifs, on les partagera et on aura tendance à trouver des solutions plutôt qu'à renchérir sur les plaintes de nos collègues. Il est important de souligner nos bons coups et ceux de nos collègues, il suffit de partir le bal pour qu'ensuite les félicitations s'enchainent quotidiennement. Cet essai m'a obligée à me questionner, trouver des solutions et analyser ma pratique. Je crois que cet exercice de réflexion et d'analyse a fait de moi une enseignante plus compétente et plus confiante. Je crois que la mise en pratique des différentes réflexions proposées par Perrenoud (2001) permet d'avoir un regard critique sur notre pratique et de trouver des moyens efficaces pour enseigner. Dans le feu de l'action, il est nécessaire d'être attentif à notre environnement: nos actions ainsi que les actions et les réactions de nos élèves. Hors du feu de l'action, la réflexion permet de repenser à comment s'est déroulé notre cours dans le but de trouver des moyens efficaces d'enseigner et de gérer notre classe. Nous sommes plus aptes à trouver des solutions lorsque nous sommes hors du feu de l'action puisque nous n'avons pas la charge d'un groupe et la pression d'enseigner. Et finalement, la réflexion sur le système d'action a été réalisée par cet essai. Bien que ce recul prenne du temps et de l'énergie, comme enseignante qui entre dans la profession, cela me permet de voir tous les défis que j'aurai à surmonter et l'importance de prendre des pauses pour réfléchir sur ma pratique. J'ai découvert l'importance du journal de bord et de la réflexion systématique. Je crois que les enseignants le font déjà naturellement en planifiant et en discutant avec les collègues, mais ce n'est pas aussi efficace que la réflexion sur le système d'action proposée par Perrenoud (2001) et dirigée par les questions des travaux de stage, notamment dans le journal de bord (Carrier-Richer, 2017).

Il est important de se donner des objectifs raisonnables. Par exemple, une collègue n'avait jamais utilisé un *iPad* et elle ne voyait pas comment elle allait faire pour intégrer l'utilisation du *iPad* à son cours de mathématique, elle se sentait étouffée par l'infinité de possibilités que semblait offrir cet outil. Je lui ai proposé de commencer à partager des exercices sur l'application *Showbie*, elle a commencé par un exercice et un mois plus tard elle dépose tous ses documents sur cette plateforme et elle n'utilise presque plus de papier en classe. Elle ose même s'attaquer à une application de simulation géométrique qui semble aider ses élèves à mieux comprendre. Elle voit peu à peu ce que les technologies peuvent lui apporter et qui sait, peut-être que d'ici deux ou trois ans elle fera utiliser des outils de travail collaboratif à ses élèves, peut-être qu'elle publiera des vidéos pour aider ses élèves dans leurs devoirs. Une chose est sure, elle se sent plus confiante maintenant qu'elle a atteint son premier objectif : partager un document via le *iPad*. Il faut faire des petits pas et s'assurer d'être confiant pour passer à l'étape suivante.

Finalement, pour les plus aventureux, il ne faut pas avoir peur de prendre des risques. Il faut oser intégrer les TIC en classe, mais en s'assurant que celles-ci soient au service de notre pédagogie. Nous n'aurons pas le sentiment de devoir accompli si nous ne faisons que faire de l'intégration partielle, irréfléchie et sans but. Il faut réfléchir et se demander en quoi les TIC peuvent nous aider à améliorer notre pédagogie. Dans le cadre de cet essai, je voulais intégrer la tablette dans mon cours d'espagnol dans trois contextes pédagogiques : la communication, le jeu et la création. Finalement, ce qui a le plus marqué les élèves, c'est la nourriture. La technologie a été au service de ma pédagogie, au service de la tâche authentique que je proposais aux élèves : la cuisine et le partage de nourriture. L'utilisation de la tablette n'a vraisemblablement pas été la source de motivation première pour mes élèves, mais c'est cet outil qui a permis, entre autres, de : communiquer, jouer et créer.

# **RÉFÉRENCES**

Archambault, J., Chouinard, R. (2016). *Vers une gestion éducative de la classe*. 4e édition. Boucherville : Gaëtan Morin.

Baribeau, C. (2009). Analyse des données des entretiens de groupe. *Recherches qualitatives, L'analyse des données, 28*(1), 133-148.

Bugman, J., Karsenti, T., Jaillet, A. (2017). Apprendre en jouant. Dans J. Bugmann et T. Karsenti (dir.), *Enseigner et apprendre avec le numérique*. Canada : Les Presses de l'Université de Montréal.

Carrier-Richer, A. (2017). Journal professionnel. Université du Québec à Trois-Rivières.

Collin, S. (2017). Les élèves sont-ils prêts à apprendre avec le numérique? Dans J. Bugmann et T. Karsenti (dir.), *Enseigner et apprendre avec le numérique*. Canada : Les Presses de l'Université de Montréal.

Collin, S., Karsenti, T. & Dumouchel, G. (2012). Apport des TIC pour la compétence et la motivation à écrire des élèves du primaire en contexte de classe-portable. Dans S. Boéchat-Heer et B. Wentzel (dir.), *Génération connectée : quels enjeux pour l'école ?*. Bienne : Haute école pédagogique - BEJUNE. 109-124.

Gouvernement du Québec (2001a). *La formation à l'enseignement*. Ministère de l'Éducation du Québec.

Gouvernement du Québec (2001b). *La formation à l'enseignement*. *Les orientations. Les compétences professionnelles*. Ministère de l'Éducation du Québec.

Gouvernement du Québec (2011). *Programme de formation de l'école québécoise – Espagnol, langue tierce*. Ministère de l'Éducation, du loisir et du sport.

Gouvernement du Québec (2019). *Cadre de référence de la compétence numérique du Québec*. Ministère de l'Éducation et de l'Enseignement supérieur.

Hung, S.T.A., Huang, D. (2015). Blogs as a learning and assessment instrument for English-speaking performance. *Interactive Learning Environments*, *24*, 1881-1894.

Jonquet, C. Fiorio, C. Papet, P. Belin-Mejean, S. et Pastor, C. (2014, novembre). REX : Innovation pédagogique via l'utilisation de tablettes numériques à Polytech Montpellier. Communication présentée aux Actes de la 9ème conférence des

Technologies de l'Information et de la Communication pour l'Enseignement [TICE], Montpellier, France.

Kamanzi, P.C., Barroso da Costa, C., Ndinga, P. (2017). Désengagement professionnel des enseignants canadiens : de la vocation à la désillusion. Une analyse à partir d'une modélisation par équations structurelles. *McGill Journal of Education / Revue des sciences de l'éducation de McGill, 52*(1), 115-134. DOI : 10.7202/1040807ar

Karsenti, T. (2015). Impacts de l'iPad auprès des élèves ayant des difficultés d'apprentissage : le cas de trois années d'usage au CFER de Bellechasse (Rapport synthèse de recherche). Montréal, QC : CRIFPE.

Karsenti, T., Collin, S. (2011). *Avantages et défis inhérents à l'usage des ordinateurs portables au primaire et au secondaire : Enquête auprès de la Comission scolaire Eastern Townships*. Montréal, QC : CRIFPE.

Karsenti, T. et Fievez, A. (2013). L'iPad à l'école: usages, avantages et défis : résultats d'une enquête auprès de 6057 élèves et 302 enseignants du Québec (Canada). Montréal, QC : CRIFPE.

Lefebvre, S., Thibodeau, S. (2015). Apport de la théorie du sentiment d'autoefficacité pour le développement de la compétence technopédagogique des futurs enseignants. *Revue internationale des technologies en pédagogie universitaire / International Journal of Technologies in Higher Education, 12* (3), 23-35.

Léger, M.T. (2014). Les TIC dans ma première salle de classe : attitudes et praxis. *Revue internationale des technologies en pédagogie universitaire, 11*(2), 72-82.

Lei, J., Zhao, Y. (2008). One-to-one computing : What does it bring to schools? *J. Educational computing research*, *39* (2), 97-122.

Lenhart, A. (2012). *Teens, Smartphones & Texting*. Washington : Pew Research Center's Internet & American Life Project. http://www.pewinternet.org/2012/03/19/teenssmartphones-texting/

Lille, B., Romero, M. (2017). Les attitudes et les valeurs pour une éducation cocréative. Dans M. Romero, B. Lille et A. Patiño (dir.), *Usages créatifs du numérique pour l'apprentissage au XXIe siècle*. Canada : Les Presses de l'Université du Québec.

Mangenot, F. (2008). La question du scénario de communication dans les interactions pédagogiques en ligne. Conférence présentée aux Journées Communication et Apprentissage Instrumentés en Réseau (Jocair), Amiens, France.

Martineau, S., Presseau, A. (2003). Le sentiment d'incompétence pédagogique des enseignants en début de carrière et le soutien à l'insertion professionnelle. *Brock Education Journal, 12* (2), 54-67. DOI: 10.26522/brocked.v12i2.37

Melançon, J., Lefebvre, S., Thibodeau, S. (2013). Sources d'influence de l'autoefficacité relative à un enseignement intégrant les TIC chez des enseignants du primaire. *Éducation et francophonie, 41* (1), 70-93.

Pereira, S., Moura, P. F. R. D., et Fillol, J. (2018). The YouTubers phenomenon: what makes YouTube stars so popular for young people?. *Fonseca, Journal of Communication*, *17*, 107-123.

Perrenoud, P. (2001). Développer la pratique réflexive dans le métier d'enseignant. Paris : ESF.

Prensky, M. (2010). Teaching digital natives : Partnering for real learning. Thousand Oaks : Corwin.

Puozzo Capron, I. (2014). Pour une pédagogie de la créativité en classe de langue. *Voix plurielles, 11*(1), 101-111.

Qin, L. (2012). Faire parler les étudiants en classe de FLE. *Synergies, 7*, 227-237.

Romero, M. (2015). Usages pédagogiques des TIC : de la consommation à la cocréation participative. Repéré à : https://www.vteducation.org/fr/articles/collaboration-avec-lestechnologies/usages-pedagogiques-des-tic-de-la-consommation-a-la

Romero, M. (2016). Jeux numériques et apprentissages. Montréal : JFD.

Romero, M., Proulx, J-N., Dubé, F., Plante, P. (2017). L'apprentissage par le jeu. Dans M. Romero, B. Lille et A. Patiño (dir.), *Usages créatifs du numérique pour l'apprentissage au XXIe siècle*. Canada : Les Presses de l'Université du Québec.

Safourcade, S. et Alava, S. (2009). S'auto évaluer pour agir : rôle du sentiment d'efficacité personnelle dans les pratiques d'enseignement. *Questions Vives, 6*(12), 109- 123.

Senécal, I. (ND). *Comment donner une rétroaction efficace aux élèves*. Repéré à : https://www.profweb.ca/system/cms/files/files/000/002/497/original/Retroaction\_efficac e.pdf

Schmoll, L. (2016). L'emploi des jeux dans l'enseignement des langues étrangères : Du traditionnel au numérique. *Sciences du jeu, 5*. DOI : 10.4000/sdj.628

Tardif, M. (2012). Les enseignants au Canada : une vaste profession sous pression. *Formation et profession, 20*(1), 1-8.

Zheng, B., Warschauer, M., Lin, C-H., Chang, C. (2016). Learning in One-to-One Laptop Environments : A Meta-Analysis and Research Synthesis. *Review of Educational Research*, *86* (4), 1052-1084.

**ANNEXES**

# **ANNEXE A**

Document de consignes

# La comida del mundo latino

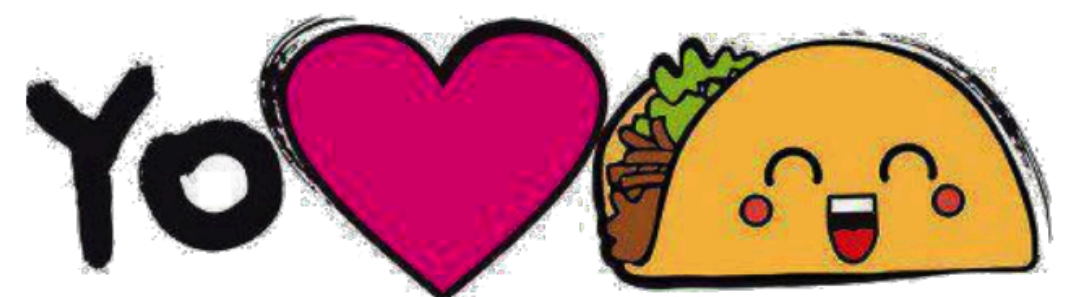

- 1. Tienes que hacer una presentación oral sobre una especialidad culinaria latina/española en equipo de 2 o 3 personas.
- 2. Tienes que preparar el plato que eligiste en casa con tu compañero, filmándose.
- 3. Tienes que presentar tu receta a la clase en directo o en el vídeo.
- 4. Tienes que sequir el ejemplo dado por tu profesora.
- 5. Al final de la presentación, tus colegas y la profesora van a hacerte preguntas sobre el texto descriptivo que has hecho. (Ver la lista de las preguntas)
- 6. El día de la presentación tienes que traer el plato preparado en clase y compartirlo con todos.

# En el vídeo, tienes que...

- Enumerar los ingredientes y las cantidades mostrándolos a la cámara.
- · Preparar el plato comentando todas las etapas (en vivo o en el vídeo).
- · Mencionar el nombre del plato elegido.
- · Mencionar el tiempo necesario de preparación y de cocedura.
- · Mencionar para cuantas personas es la receta.
- Mostrar el resultado final en el vídeo y a la clase.
- \*\*Bonus\*\* Comparar tu resultado con la receta original.

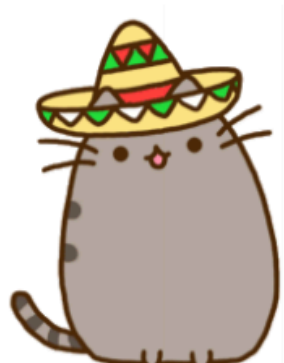

# Para el libro de recetas (el texto escrito), tienes que...

- + Poner una imagen de la receta.
- Mencionar el nombre del plato elegido.
- Mencionar el tiempo necesario de preparación y de cocedura.
- Enumerar los ingredientes y las cantidades.
- Mencionar para cuántas personas es la receta y cuanto cuesta por persona (más o menos).
- Mencionar el nivel de dificultad de la receta.
- Mencionar el país del origen del plato.
- Mencionar los países donde el plato es común hoy.
- Mencionar las variantes del plato.
- Describir el plato elegido (referirse a la lista de preguntas)

Utilizar el vocabulario de la comida visto en clase (con los verbos de la lista)

## Lista de preguntas

v ¿De dónde viene el plato?

- v ¿Dónde se come el plato?
- v ¿Cuánto tiempo es necesario para hacer la receta?
- $\checkmark$  ¿La receta es para cuántas personas. (Cuantas porciones)
- √ ¿Cuál es el nivel de dificultad de la receta?
- v ¿Cuáles son las variantes del plato?
- √ ¿Cuál es el tipo del plato? (primer plato, entrada, postre, un desayuno, una merienda)
- √ ¿Cuál es el sabor principal del plato? (dulce, amargo, picante, salado)
- v ¿Se necesita un ingrediente típico latino/español para hacer tu receta?
- √ ¿Te ha gustado la receta?

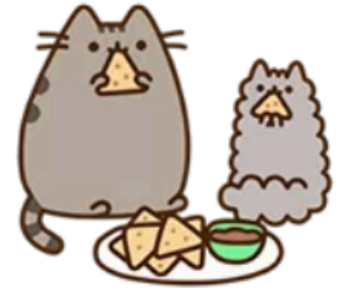

mAS

# **ANNEXE B**

# Exemple de recette

# **BOOKDIHO DP QUESO FUNDIDO**

# **Ingredientes**

Nivel de dificultad: Muy fácil Porciones: 2 Precio por porción: | \$ Tiempo de preparación: 2 minutos Tiempo de cocedura : 2 minutos

4 rebanadas de pan blanco 3 cucharadas de mantequilla 2 rebanadas de queso amarillo

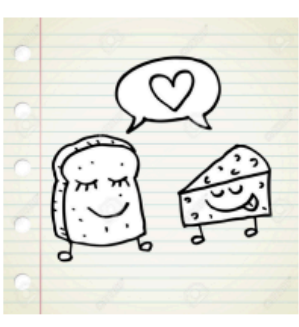

# **Etapas**

- 1- Tienes que precalentar una sartén a fuego medio.
- 2- Tienes que untar una cantidad generosa de mantequilla en un lado de una rebanada de pan.
	- 3- Tienes que poner una rebanada de queso en el lado sin mantequilla
	- 4- Tienes que untar mantequilla en un lado de la otra rebanada de pan.
	- 5- Tienes que poner la segunda rebanada sobre el queso con la mantequilla hacia arriba.
		- 6- Tienes que poner el bocadillo en la sartén precalentada y esperar 2 minutos.
			- 7- Tienes que voltear el bocadillo para dorar el segundo lado.
			- 8- Tienes que esperar 2 minutos. El queso tiene que estar fundido.
			- 9- Tienes que repetir el procedimiento con el pan y el queso restante.

## **Variantes**

Añadir manzanas Añadir tocino Utilizar diferentes tipos de queso

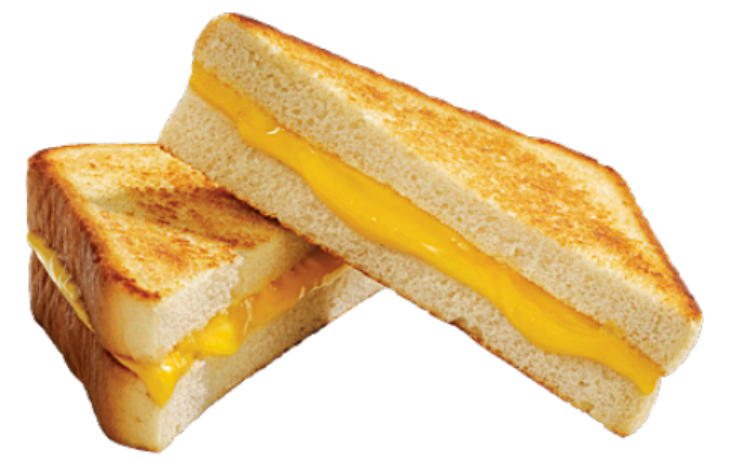

# **Descripción**

El bocadillo de queso fundido puede servirse como merienda, entrada o plato principal Es un plato originario de América del Norte pero es una variante del *croque-monsieur* francés. El bocadillo de queso fundido es muy popular en América del Norte. Es un plato salado compuesto de pan y de queso. Podemos variar los tipos de pan y de queso que utilizamos para la receta. También podemos añadir alimentos como tocino, aguacate, manzanas, tomates, champiñones, etc.